# **[MS-OBPRS]: Office Broadcast Presentation Service Specification**

#### **Intellectual Property Rights Notice for Open Specifications Documentation**

- **Technical Documentation.** Microsoft publishes Open Specifications documentation for protocols, file formats, languages, standards as well as overviews of the interaction among each of these technologies.
- **Copyrights.** This documentation is covered by Microsoft copyrights. Regardless of any other terms that are contained in the terms of use for the Microsoft website that hosts this documentation, you may make copies of it in order to develop implementations of the technologies described in the Open Specifications and may distribute portions of it in your implementations using these technologies or your documentation as necessary to properly document the implementation. You may also distribute in your implementation, with or without modification, any schema, IDL's, or code samples that are included in the documentation. This permission also applies to any documents that are referenced in the Open Specifications. Indellectual Property Rights Motice for Open Specifications Documentation<br>
• Technical Documentation. Picrosoft publishes them Specifications documentation for<br>
protocols, fig. (mm)<br>and any other state and any other contro
	- **No Trade Secrets.** Microsoft does not claim any trade secret rights in this documentation.
	- **Patents.** Microsoft has patents that may cover your implementations of the technologies described in the Open Specifications. Neither this notice nor Microsoft's delivery of the documentation grants any licenses under those or any other Microsoft patents. However, a given Open Specification may be covered by Microsoft Open Specification Promise or the Community Promise. If you would prefer a written license, or if the technologies described in the Open Specifications are not covered by the Open Specifications Promise or Community Promise, as applicable, patent licenses are available by contacting iplg@microsoft.com.
	- **Trademarks.** The names of companies and products contained in this documentation may be covered by trademarks or similar intellectual property rights. This notice does not grant any licenses under those rights.
	- **Fictitious Names.** The example companies, organizations, products, domain names, e-mail addresses, logos, people, places, and events depicted in this documentation are fictitious. No association with any real company, organization, product, domain name, email address, logo, person, place, or event is intended or should be inferred.

**Reservation of Rights.** All other rights are reserved, and this notice does not grant any rights other than specifically described above, whether by implication, estoppel, or otherwise.

**Tools.** The Open Specifications do not require the use of Microsoft programming tools or programming environments in order for you to develop an implementation. If you have access to Microsoft programming tools and environments you are free to take advantage of them. Certain Open Specifications are intended for use in conjunction with publicly available standard specifications and network programming art, and assumes that the reader either is familiar with the aforementioned material or has immediate access to it.

**Preliminary Documentation.** This Open Specification provides documentation for past and current releases and/or for the pre-release (beta) version of this technology. This Open Specification is final

*[MS-OBPRS] — v20120630 Office Broadcast Presentation Service Specification* 

 *Copyright © 2012 Microsoft Corporation.* 

documentation for past or current releases as specifically noted in the document, as applicable; it is preliminary documentation for the pre-release (beta) versions. Microsoft will release final documentation in connection with the commercial release of the updated or new version of this technology. As the documentation may change between this preliminary version and the final version of this technology, there are risks in relying on preliminary documentation. To the extent that you incur additional development obligations or any other costs as a result of relying on this preliminary documentation, you do so at your own risk.

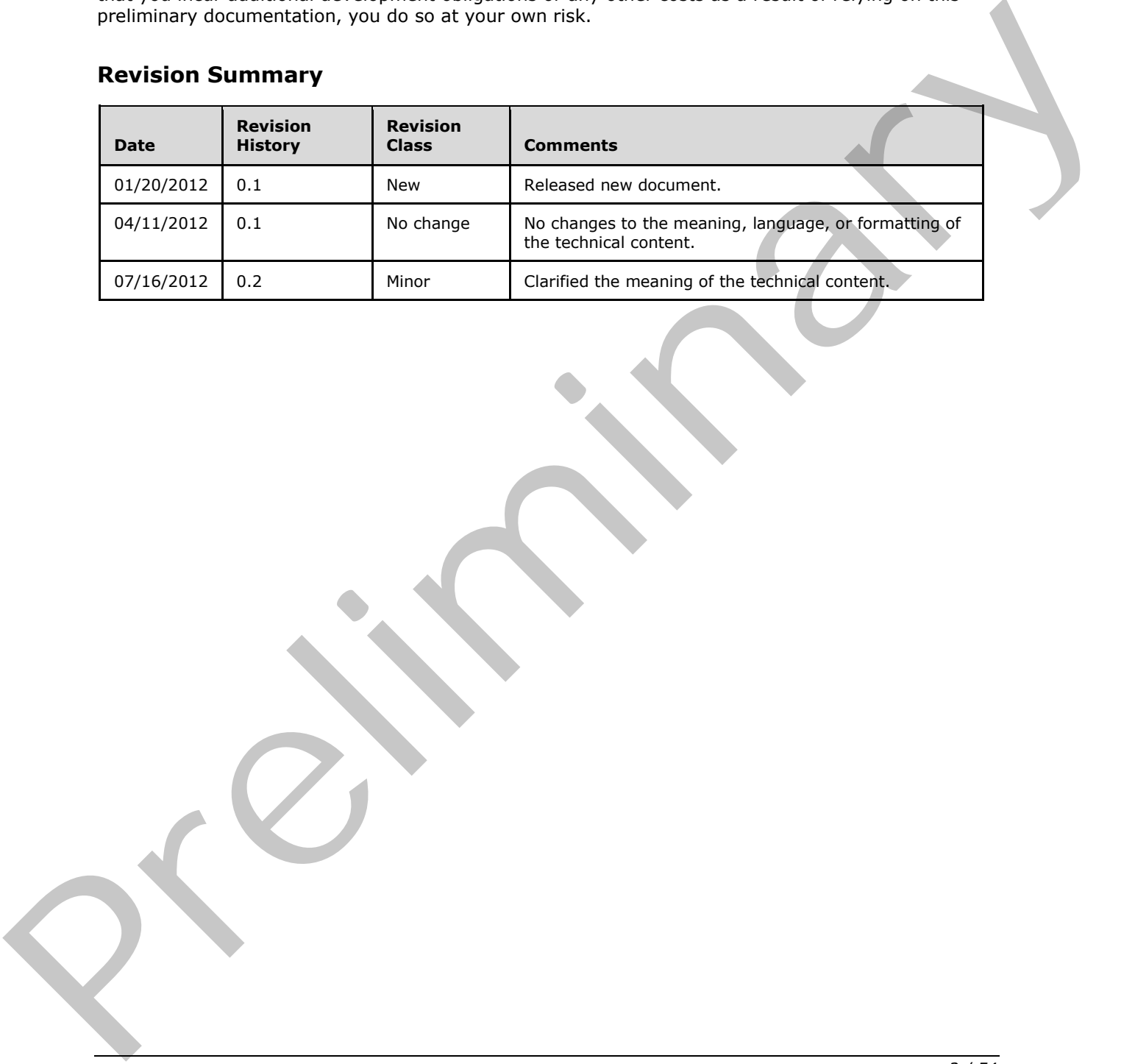

## **Revision Summary**

*[MS-OBPRS] — v20120630 Office Broadcast Presentation Service Specification* 

 *Copyright © 2012 Microsoft Corporation.* 

# **Table of Contents**

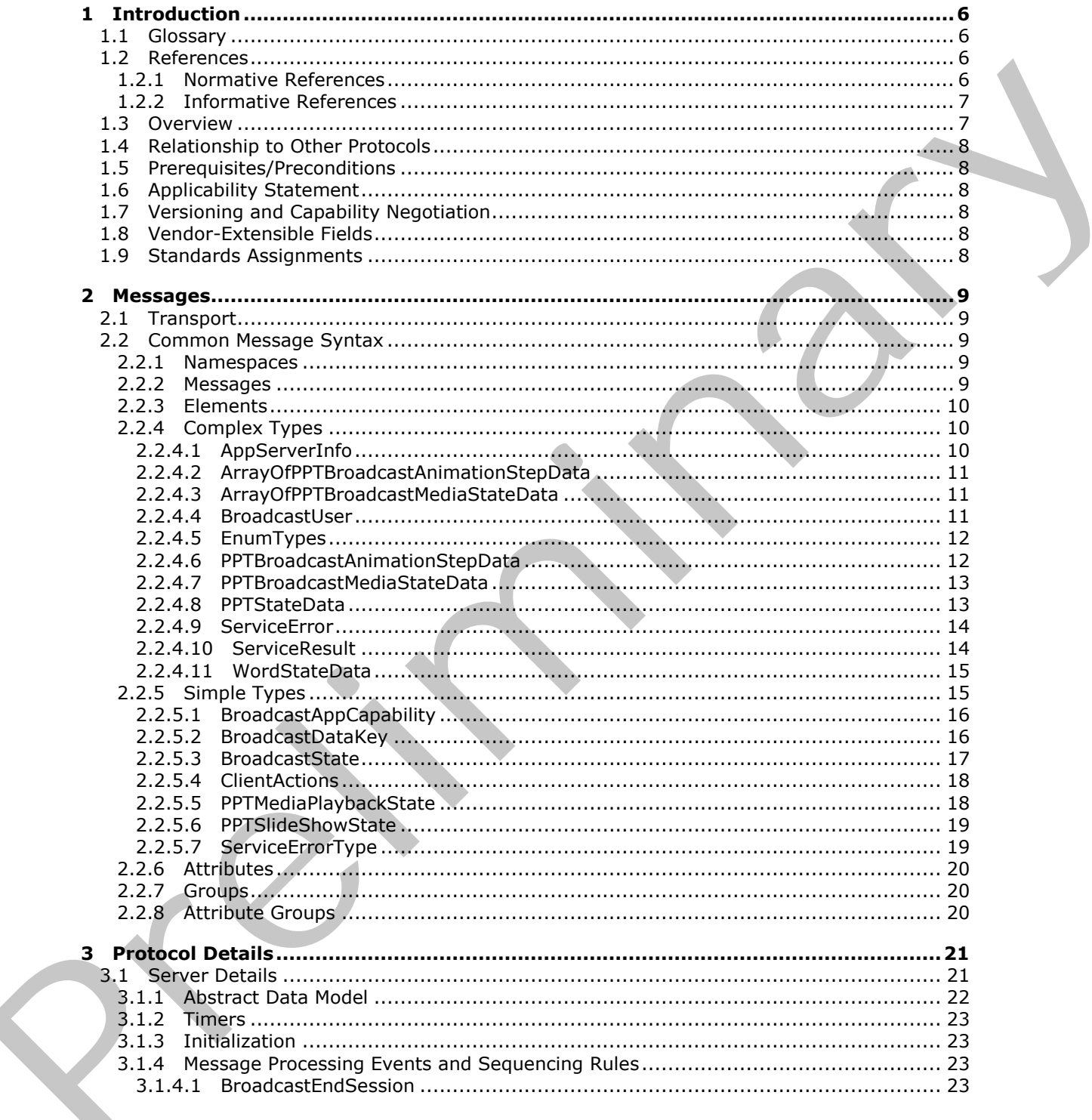

 $[MS-OBPRS] - v20120630$ Office Broadcast Presentation Service Specification

Copyright © 2012 Microsoft Corporation.

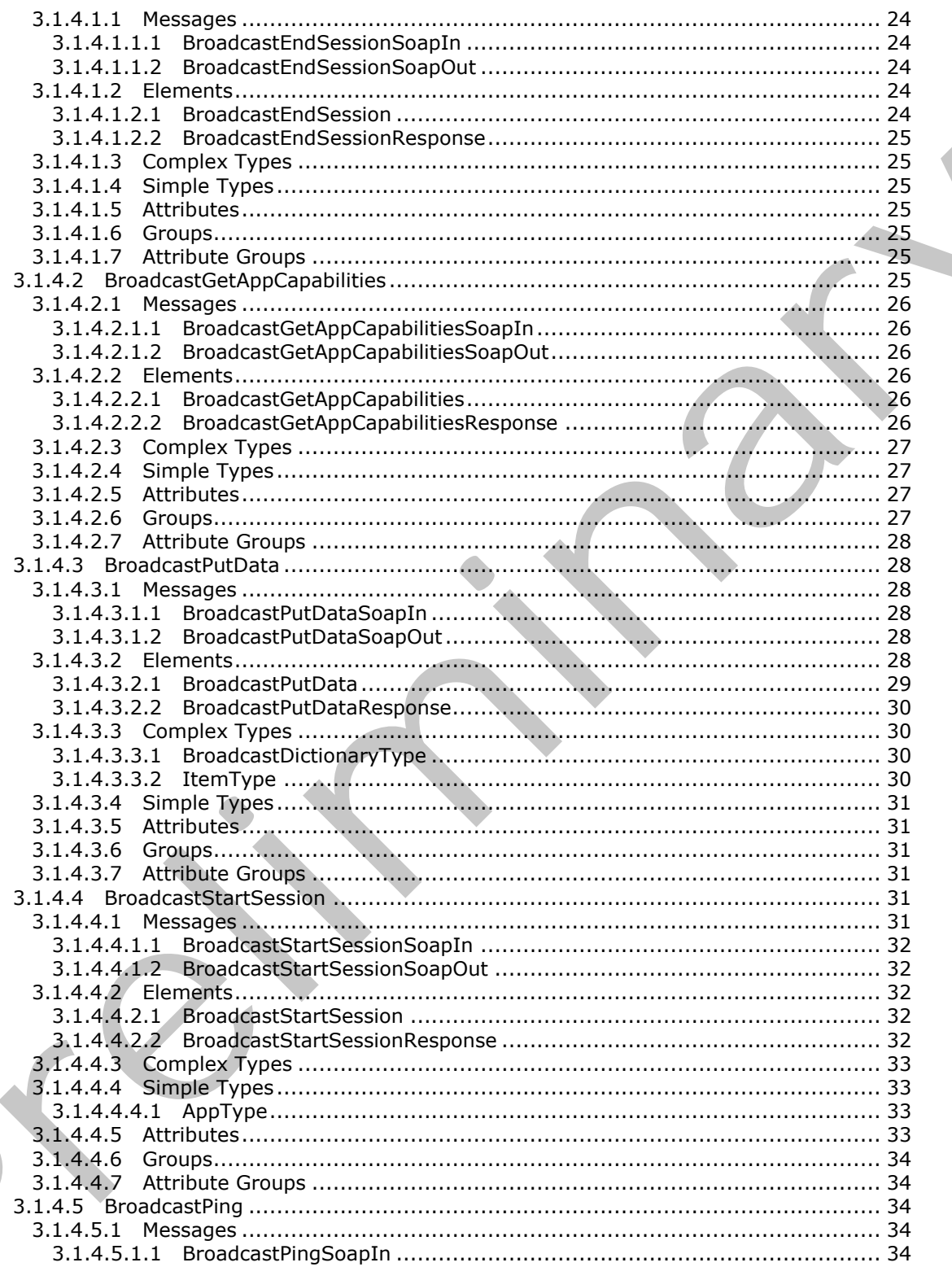

Copyright © 2012 Microsoft Corporation.

Release: July 16, 2012

 $\bigcup$ 

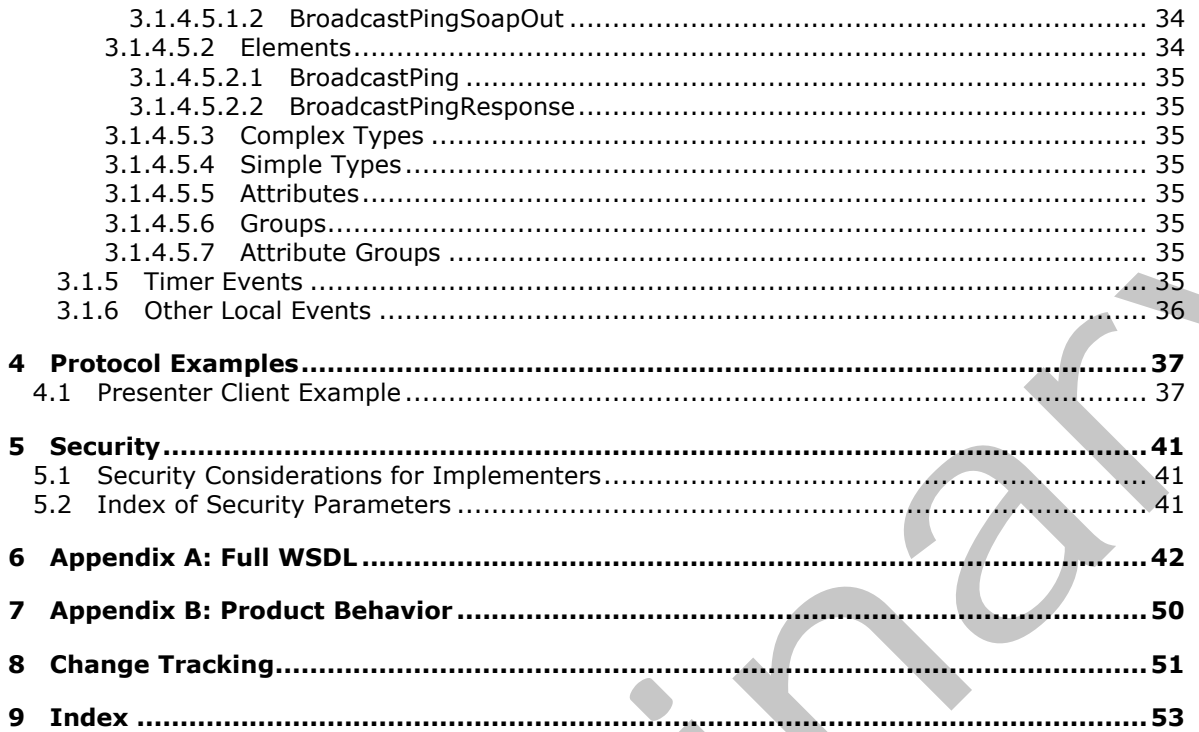

Copyright © 2012 Microsoft Corporation.

# <span id="page-5-0"></span>**1 Introduction**

<span id="page-5-5"></span>The Office Broadcast Presentation Service Protocol enables a protocol client to create and update information about the state of a document being shared on a protocol server.

Sections 1.8, 2, and 3 of this specification are normative and can contain the terms MAY, SHOULD, MUST, MUST NOT, and SHOULD NOT as defined in RFC 2119. Sections 1.5 and 1.9 are also normative but cannot contain those terms. All other sections and examples in this specification are informative.

## <span id="page-5-1"></span>**1.1 Glossary**

The following terms are defined in [MS-GLOS]:

#### <span id="page-5-4"></span>**Hypertext Transfer Protocol (HTTP) Hypertext Transfer Protocol over Secure Sockets Layer (HTTPS)**

The following terms are defined in [MS-OFCGLOS]:

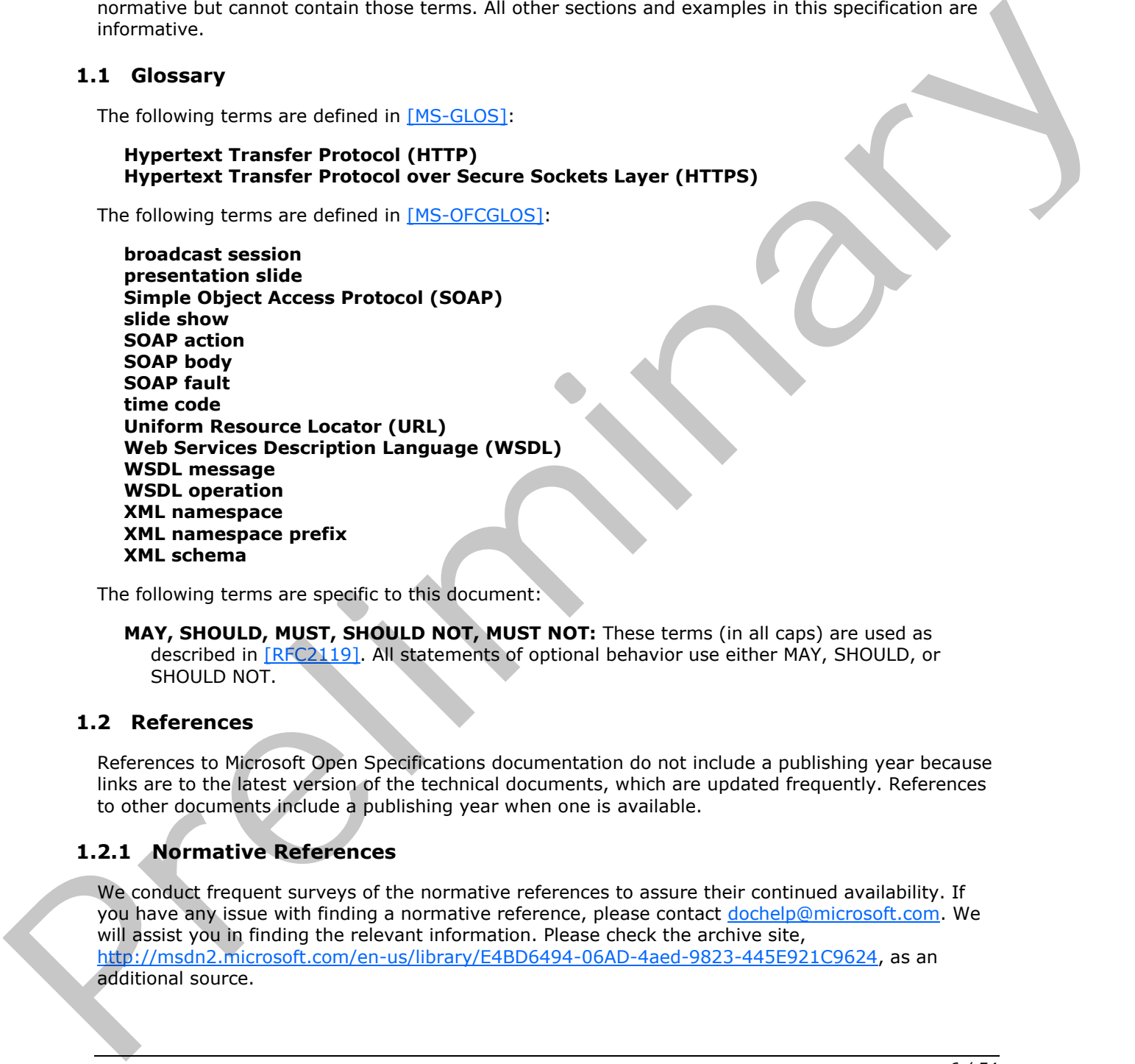

The following terms are specific to this document:

<span id="page-5-7"></span>**MAY, SHOULD, MUST, SHOULD NOT, MUST NOT:** These terms (in all caps) are used as described in [RFC2119]. All statements of optional behavior use either MAY, SHOULD, or SHOULD NOT.

## <span id="page-5-2"></span>**1.2 References**

References to Microsoft Open Specifications documentation do not include a publishing year because links are to the latest version of the technical documents, which are updated frequently. References to other documents include a publishing year when one is available.

## <span id="page-5-3"></span>**1.2.1 Normative References**

<span id="page-5-6"></span>We conduct frequent surveys of the normative references to assure their continued availability. If you have any issue with finding a normative reference, please contact dochelp@microsoft.com. We will assist you in finding the relevant information. Please check the archive site, http://msdn2.microsoft.com/en-us/library/E4BD6494-06AD-4aed-9823-445E921C9624, as an additional source.

*[MS-OBPRS] — v20120630 Office Broadcast Presentation Service Specification* 

 *Copyright © 2012 Microsoft Corporation.* 

[MS-OBPAS] Microsoft Corporation, ["Office Broadcast Participant Service Specification"](%5bMS-OBPAS%5d.pdf).

[MS-WOPI] Microsoft Corporation, ["Web Application Open Platform Interface Protocol Specification"](%5bMS-WOPI%5d.pdf).

[RFC2119] Bradner, S., "Key words for use in RFCs to Indicate Requirement Levels", BCP 14, RFC 2119, March 1997, [http://www.rfc-editor.org/rfc/rfc2119.txt](http://go.microsoft.com/fwlink/?LinkId=90317)

[RFC2616] Fielding, R., Gettys, J., Mogul, J., et al., "Hypertext Transfer Protocol -- HTTP/1.1", RFC 2616, June 1999, http://www.ietf.org/rfc/rfc2616.txt

[RFC4627] Crockford, D., "The application/json Media Type for Javascript Object Notation (JSON)", RFC 4627, July 2006, http://www.ietf.org/rfc/rfc4627.txt

[SOAP1.1] Box, D., Ehnebuske, D., Kakivaya, G., et al., "Simple Object Access Protocol (SOAP) 1.1", May 2000, http://www.w3.org/TR/2000/NOTE-SOAP-20000508/

[SOAP1.2/1] Gudgin, M., Hadley, M., Mendelsohn, N., Moreau, J., and Nielsen, H.F., "SOAP Version 1.2 Part 1: Messaging Framework", W3C Recommendation, June 2003, http://www.w3.org/TR/2003/REC-soap12-part1-20030624

[SOAP1.2/2] Gudgin, M., Hadley, M., Mendelsohn, N., Moreau, J., and Nielsen, H.F., "SOAP Version 1.2 Part 2: Adjuncts", W3C Recommendation, June 2003, http://www.w3.org/TR/2003/REC-soap12 part2-20030624

[WSDL] Christensen, E., Curbera, F., Meredith, G., and Weerawarana, S., "Web Services Description Language (WSDL) 1.1", W3C Note, March 2001, http://www.w3.org/TR/2001/NOTE-wsdl-20010315

[XMLNS] Bray, T., Hollander, D., Layman, A., et al., Eds., "Namespaces in XML 1.0 (Third Edition)", W3C Recommendation, December 2009, http://www.w3.org/TR/2009/REC-xml-names-20091208/

[XMLSCHEMA1] Thompson, H.S., Ed., Beech, D., Ed., Maloney, M., Ed., and Mendelsohn, N., Ed., "XML Schema Part 1: Structures", W3C Recommendation, May 2001, http://www.w3.org/TR/2001/REC-xmlschema-1-20010502/

<span id="page-6-2"></span>[XMLSCHEMA2] Biron, P.V., Ed. and Malhotra, A., Ed., "XML Schema Part 2: Datatypes", W3C Recommendation, May 2001, http://www.w3.org/TR/2001/REC-xmlschema-2-20010502/

#### <span id="page-6-0"></span>**1.2.2 Informative References**

[MS-GLOS] Microsoft Corporation, "Windows Protocols Master Glossary".

[MS-OFCGLOS] Microsoft Corporation, "Microsoft Office Master Glossary".

<span id="page-6-3"></span>[RFC2818] Rescorla, E., "HTTP Over TLS", RFC 2818, May 2000, http://www.ietf.org/rfc/rfc2818.txt

#### <span id="page-6-1"></span>**1.3 Overview**

When meeting remotely, it is useful to share the current view of a document so others might follow along with the document sharer. To share this view in real-time and allow attendees to follow along with the presenter as they move through the document, information regarding the presenter's current view of the document needs to be shared between the presenter and attendees. 2416. June 1999. Interlational profiles and the matrix (2016). The pre[lim](%5bMS-GLOS%5d.pdf)[i](http://go.microsoft.com/fwlink/?LinkId=195065)[n](http://go.microsoft.com/fwlink/?LinkId=90577)[a](http://go.microsoft.com/fwlink/?LinkId=90522)ry of the CAST,  $10^{10}$  (1998) and the matrix (2016) (RC-4627, July 2008). The preliminary control and the matrix (2016) (SOAP) (SOAP) (SOAP) (S

This protocol enables a protocol client to send requests to a protocol server allowing the client to begin or end a document **broadcast session**, and to store data about the state of a broadcast session on the protocol server.

*[MS-OBPRS] — v20120630 Office Broadcast Presentation Service Specification* 

 *Copyright © 2012 Microsoft Corporation.* 

## <span id="page-7-0"></span>**1.4 Relationship to Other Protocols**

<span id="page-7-10"></span>This protocol uses the **[Simple Object Access Protocol \(SOAP\)](%5bMS-OFCGLOS%5d.pdf)** message protocol for formatting request and response messages, as described in [\[SOAP1.1\],](http://go.microsoft.com/fwlink/?LinkId=90520) [\[SOAP1.2/1\]](http://go.microsoft.com/fwlink/?LinkId=90521) and [\[SOAP1.2/2\].](http://go.microsoft.com/fwlink/?LinkId=90522) It transmits those messages by using the **[Hypertext Transfer Protocol \(HTTP\)](%5bMS-GLOS%5d.pdf)**, as described in [\[RFC2616\],](http://go.microsoft.com/fwlink/?LinkId=90372) or **[Hypertext Transfer Protocol over Secure Sockets Layer \(HTTPS\)](%5bMS-GLOS%5d.pdf)**, as described in [\[RFC2818\].](http://go.microsoft.com/fwlink/?LinkId=90383)

The following diagram shows the underlying messaging and transport stack used by the protocol:

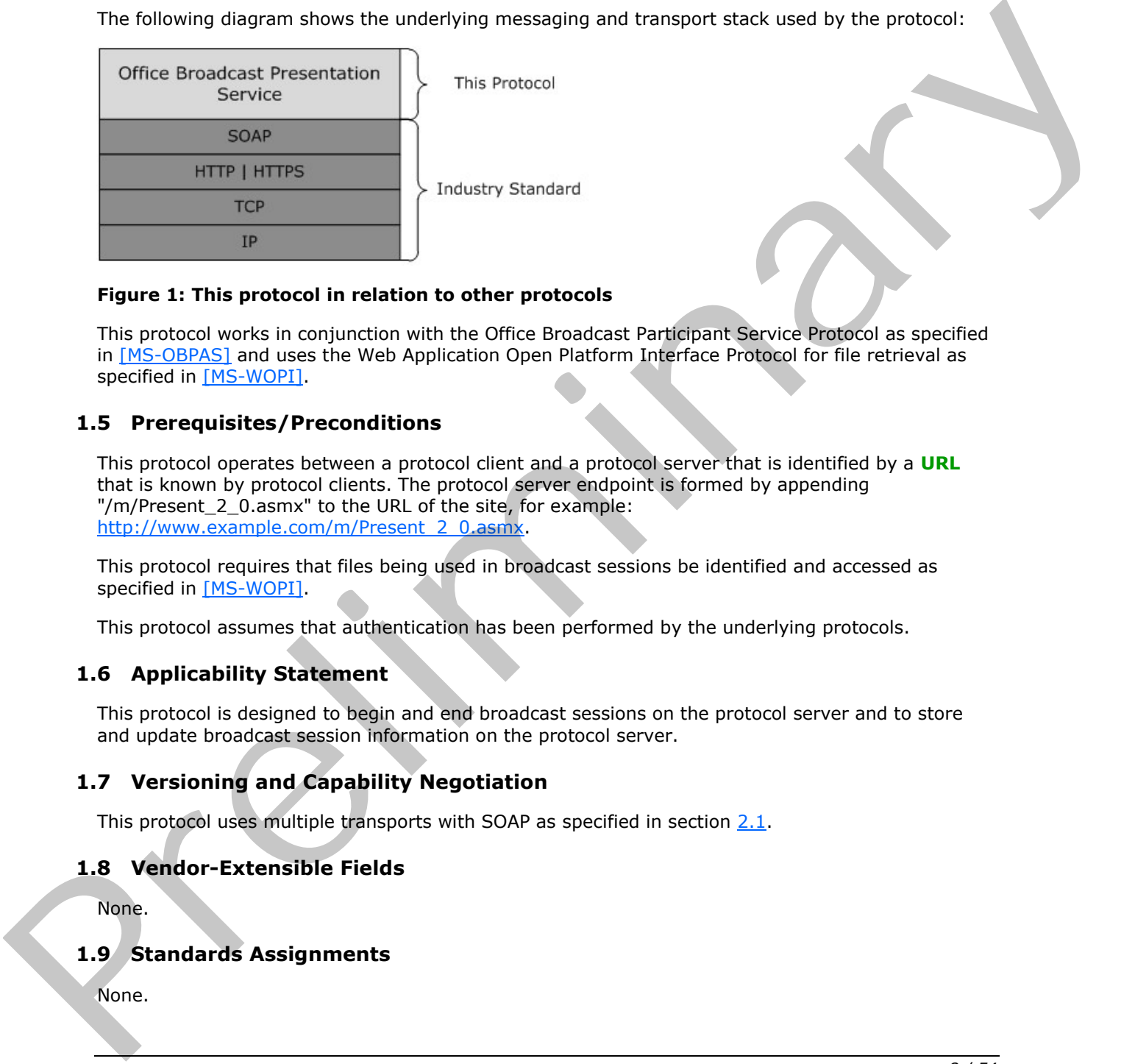

#### **Figure 1: This protocol in relation to other protocols**

This protocol works in conjunction with the Office Broadcast Participant Service Protocol as specified in [MS-OBPAS] and uses the Web Application Open Platform Interface Protocol for file retrieval as specified in [MS-WOPI].

#### <span id="page-7-1"></span>**1.5 Prerequisites/Preconditions**

<span id="page-7-9"></span>This protocol operates between a protocol client and a protocol server that is identified by a **URL** that is known by protocol clients. The protocol server endpoint is formed by appending "/m/Present\_2\_0.asmx" to the URL of the site, for example: http://www.example.com/m/Present\_2\_0.asmx.

This protocol requires that files being used in broadcast sessions be identified and accessed as specified in [MS-WOPI].

<span id="page-7-6"></span>This protocol assumes that authentication has been performed by the underlying protocols.

#### <span id="page-7-2"></span>**1.6 Applicability Statement**

This protocol is designed to begin and end broadcast sessions on the protocol server and to store and update broadcast session information on the protocol server.

#### <span id="page-7-3"></span>**1.7 Versioning and Capability Negotiation**

<span id="page-7-8"></span><span id="page-7-7"></span>This protocol uses multiple transports with SOAP as specified in section 2.1.

## <span id="page-7-4"></span>**1.8 Vendor-Extensible Fields**

None.

## <span id="page-7-5"></span>**1.9 Standards Assignments**

<span id="page-7-11"></span>None.

*[MS-OBPRS] — v20120630 Office Broadcast Presentation Service Specification* 

 *Copyright © 2012 Microsoft Corporation.* 

 *Release: July 16, 2012* 

## <span id="page-8-0"></span>**2 Messages**

In the following sections, the schema definition might be less restrictive than the processing rules imposed by the protocol. The **[WSDL](%5bMS-OFCGLOS%5d.pdf)** in this specification matches the WSDL that shipped with the product and provides a base description of the schema. The text that introduces the WSDL specifies additional restrictions differences that reflect actual Microsoft product behavior. For example, the schema definition might allow for an element to be **empty**, **null**, or **not present** but the behavior of the protocol as specified restricts the same elements to being **non-empty**, **not null**, and **present**.

## <span id="page-8-1"></span>**2.1 Transport**

<span id="page-8-5"></span>Protocol servers MUST support SOAP over HTTP. Protocol servers SHOULD additionally support SOAP over HTTPS for securing communication with protocol clients.

Protocol messages MUST be formatted as specified either in [SOAP1.1] section 4 or in [SOAP1.2/1] section 5. Protocol server faults MUST be returned either using HTTP status codes, as specified in [RFC2616] section 10 or using **SOAP faults**, as specified in either [SOAP1.1] section 4.4 or in [SOAP1.2/1] section 5.4.

#### <span id="page-8-2"></span>**2.2 Common Message Syntax**

<span id="page-8-8"></span>This section contains common definitions used by this protocol. The syntax of the definitions uses **XML schema** as defined in [XMLSCHEMA1] and [XMLSCHEMA2], and Web Services Description Language (WSDL) as defined in [WSDL].

#### <span id="page-8-3"></span>**2.2.1 Namespaces**

<span id="page-8-7"></span>This specification defines and references various **XML namespaces** using the mechanisms specified in [XMLNS]. Although this specification associates a specific **XML namespace prefix** for each XML namespace that is used, the choice of any particular XML namespace prefix is implementationspecific and not significant for interoperability.

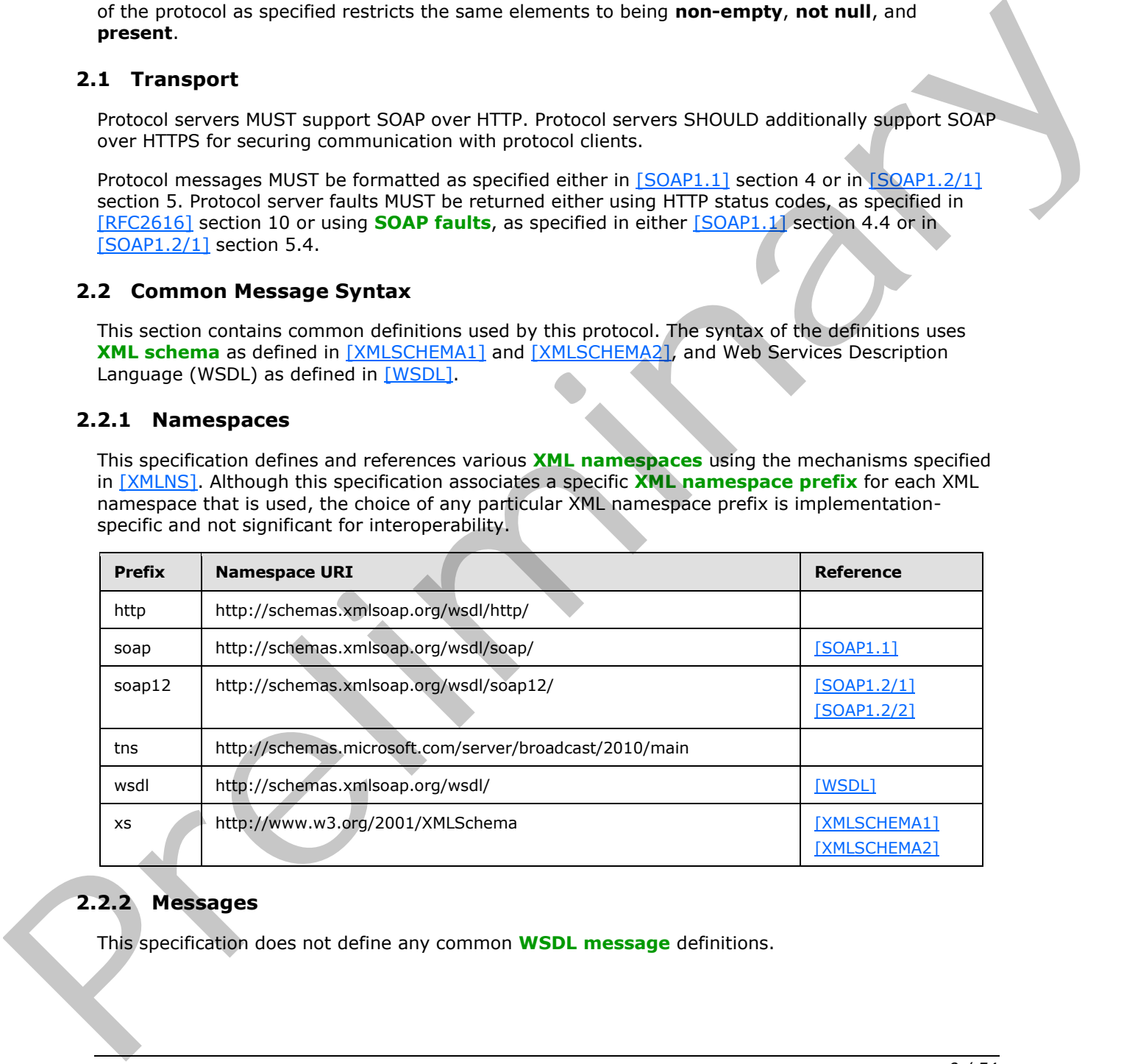

## <span id="page-8-4"></span>**2.2.2 Messages**

<span id="page-8-6"></span>This specification does not define any common **WSDL message** definitions.

*[MS-OBPRS] — v20120630 Office Broadcast Presentation Service Specification* 

 *Copyright © 2012 Microsoft Corporation.* 

## <span id="page-9-0"></span>**2.2.3 Elements**

<span id="page-9-5"></span><span id="page-9-4"></span>This specification does not define any common XML schema element definitions.

## <span id="page-9-1"></span>**2.2.4 Complex Types**

The following table summarizes the set of common XML schema complex type definitions defined by this specification. XML schema complex type definitions that are specific to a particular operation are described with the operation.

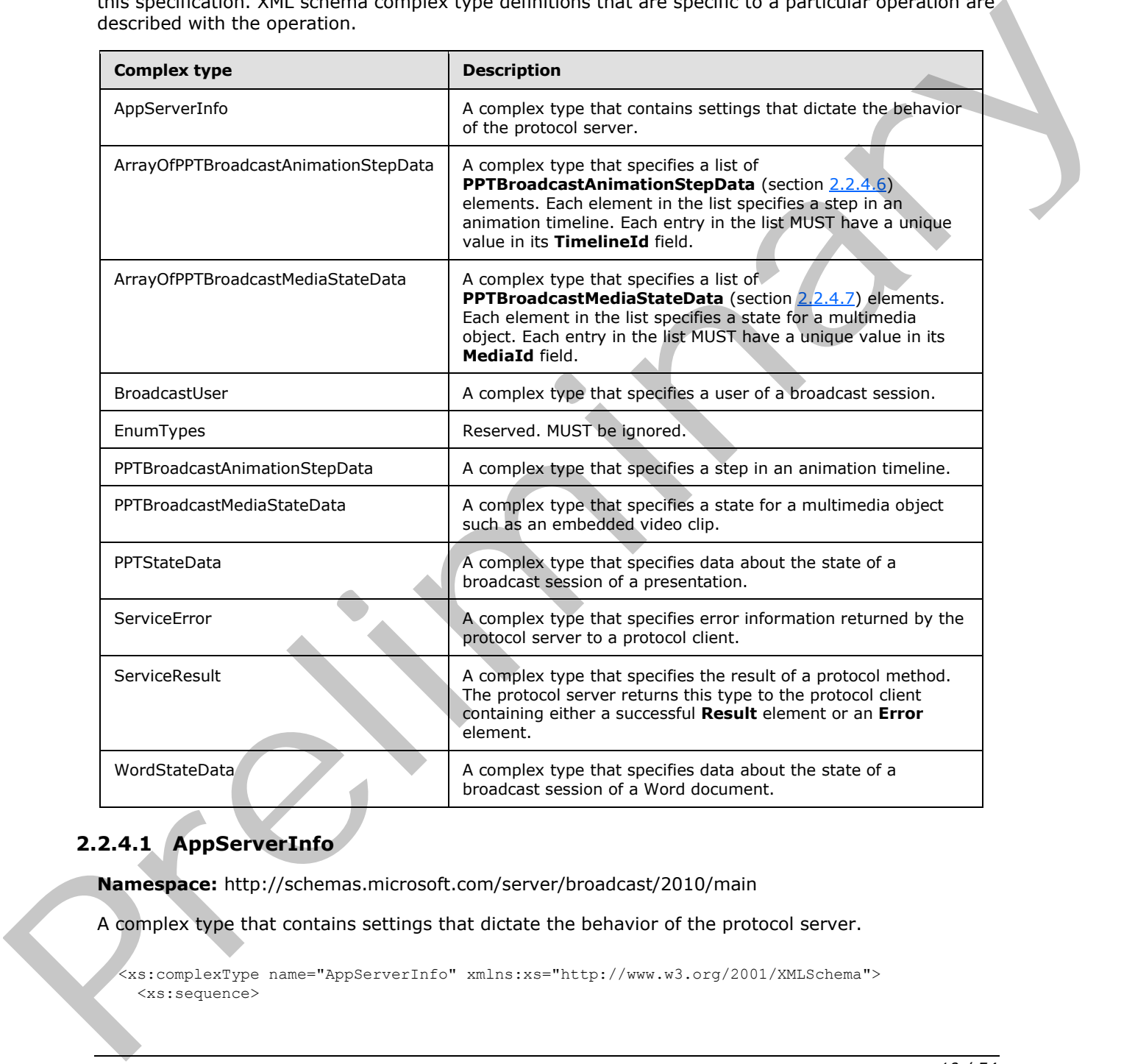

## <span id="page-9-2"></span>**2.2.4.1 AppServerInfo**

<span id="page-9-3"></span>**Namespace:** http://schemas.microsoft.com/server/broadcast/2010/main

A complex type that contains settings that dictate the behavior of the protocol server.

```
<xs:complexType name="AppServerInfo" xmlns:xs="http://www.w3.org/2001/XMLSchema">
   <xs:sequence>
```
*[MS-OBPRS] — v20120630 Office Broadcast Presentation Service Specification* 

 *Copyright © 2012 Microsoft Corporation.* 

```
 <xs:element minOccurs="0" maxOccurs="1" name="AppCapabilities" 
type="tns:BroadcastDictionaryType"/>
   </xs:sequence>
</xs:complexType>
```
**AppCapabilities:** A **BroadcastDictionaryType** (section [3.1.4.3.3.1\)](#page-29-4) element that contains serverrelated settings. This element MUST be present.

#### <span id="page-10-0"></span>**2.2.4.2 ArrayOfPPTBroadcastAnimationStepData**

<span id="page-10-3"></span>**Namespace:** http://schemas.microsoft.com/server/broadcast/2010/main

A complex type that specifies a list of **PPTBroadcastAnimationStepData** (section 2.2.4.6) elements. Each element in the list specifies a step in an animation timeline. Each entry in the list MUST have a unique value in its **TimelineId** field.

```
<xs:complexType name="ArrayOfPPTBroadcastAnimationStepData" 
               xmlns:xs="http://www.w3.org/2001/XMLSchema"> 
                   <xs:sequence>
                     <xs:element minOccurs="0" maxOccurs="unbounded" name="PPTBroadcastAnimationStepData" 
               nillable="true" type="tns:PPTBroadcastAnimationStepData"/>
                   </xs:sequence>
               </xs:complexType>
2.2.4.2 ArrayOfPPTBroadcastAnimationStepData<br>
Memophe hypitherapies interviewed in the Complete Unit of the Unit of the Complete Unit of the Unit of the Unit of the Unit of the Unit of the Unit of the Unit of the Unit of
```
**PPTBroadcastAnimationStepData:** Specifies a **PPTBroadcastAnimationStepData** (section 2.2.4.6) element. The element MUST be present.

#### <span id="page-10-1"></span>**2.2.4.3 ArrayOfPPTBroadcastMediaStateData**

<span id="page-10-4"></span>**Namespace:** http://schemas.microsoft.com/server/broadcast/2010/main

A complex type that specifies a list of **PPTBroadcastMediaStateData** (section 2.2.4.7) elements. Each element in the list specifies a state for a multimedia object. Each entry in the list MUST have a unique value in its **MediaId** field.

```
<xs:complexType name="ArrayOfPPTBroadcastMediaStateData" 
xmlns:xs="http://www.w3.org/2001/XMLSchema">
  <xs:sequence>
     <xs:element minOccurs="0" maxOccurs="unbounded" name="PPTBroadcastMediaStateData" 
nillable="true" type="tns:PPTBroadcastMediaStateData"/>
   </xs:sequence>
</xs:complexType>
```
<span id="page-10-5"></span>**PPTBroadcastMediaStateData:** Each element specifies a **PPTBroadcastMediaStateData** (section  $2.2.4.7$ ) element. The element MUST be present.

#### <span id="page-10-2"></span>**2.2.4.4 BroadcastUser**

**Namespace:** http://schemas.microsoft.com/server/broadcast/2010/main

A complex type that specifies a user of a broadcast session.

```
<xs:complexType name="BroadcastUser" xmlns:xs="http://www.w3.org/2001/XMLSchema">
   <xs:sequence>
```
*[MS-OBPRS] — v20120630 Office Broadcast Presentation Service Specification* 

 *Copyright © 2012 Microsoft Corporation.* 

```
 <xs:element minOccurs="0" maxOccurs="1" name="SessionId" type="xs:string"/>
     <xs:element minOccurs="0" maxOccurs="1" name="UserToken" type="xs:string"/>
  </xs:sequence>
</xs:complexType>
```
**SessionId:** An **xs:string** [\(\[XMLSCHEMA2\]](http://go.microsoft.com/fwlink/?LinkId=90610) section 3.2.1) element that specifies the identifier of the broadcast session on the protocol server. This element MUST be present.

**UserToken:** An **xs:string** ([XMLSCHEMA2] section 3.2.1) element that specifies the identifier of a user of the broadcast session on the protocol server. This element MUST be present.

#### <span id="page-11-0"></span>**2.2.4.5 EnumTypes**

<span id="page-11-3"></span>**Namespace:** http://schemas.microsoft.com/server/broadcast/2010/main

Reserved. MUST be ignored.

```
<xs:complexType name="EnumTypes" xmlns:xs="http://www.w3.org/2001/XMLSchema">
                 <xs:sequence>
                   <xs:element minOccurs="1" maxOccurs="1" name="BroadcastDataKey" 
              type="tns:BroadcastDataKey"/>
                   <xs:element minOccurs="1" maxOccurs="1" name="BroadcastAppCapability" 
              type="tns:BroadcastAppCapability"/>
                   <xs:element minOccurs="1" maxOccurs="1" name="AppType" type="tns:AppType"/>
                   <xs:element minOccurs="1" maxOccurs="1" name="BroadcastState" type="tns:BroadcastState"/>
                   <xs:element minOccurs="1" maxOccurs="1" name="PPTSlideShowState" 
              type="tns:PPTSlideShowState"/>
                   <xs:element minOccurs="1" maxOccurs="1" name="PPTMediaPlaybackState" 
              type="tns:PPTMediaPlaybackState"/>
                 </xs:sequence>
              </xs:complexType>
UserToken: An Xatathing (CMLSCHEMA) | section 3.2.1) element that specifies the dentifier of s<br>
userToken: An Xatathing (CMLSCHEMA) | section 3.2.1) element MIST be present.<br>
2.2.4.5 Entimatives and the probability and the
```
**BroadcastDataKey:** This element is reserved and MUST be ignored.

**BroadcastAppCapability:** This element is reserved and MUST be ignored.

**AppType:** This element is reserved and MUST be ignored.

**BroadcastState:** This element is reserved and MUST be ignored.

**PPTSlideShowState:** This element is reserved and MUST be ignored.

<span id="page-11-2"></span>**PPTMediaPlaybackState:** This element is reserved and MUST be ignored.

#### <span id="page-11-1"></span>**2.2.4.6 PPTBroadcastAnimationStepData**

**Namespace:** http://schemas.microsoft.com/server/broadcast/2010/main

A complex type that specifies a step in an animation timeline.

```
<xs:complexType name="PPTBroadcastAnimationStepData" 
xmlns:xs="http://www.w3.org/2001/XMLSchema">
  <xs:sequence>
    <xs:element minOccurs="0" maxOccurs="1" name="TimelineId" type="xs:string"/>
    <xs:element minOccurs="1" maxOccurs="1" name="Step" type="xs:int"/>
  </xs:sequence>
```

```
[MS-OBPRS] — v20120630 
 Office Broadcast Presentation Service Specification
```
 *Copyright © 2012 Microsoft Corporation.* 

</xs:complexType>

**TimelineId:** An xs:string  $($ [XMLSCHEMA2] section 3.2.1) element that specifies an identifier of the animation timeline. This element MUST be present.

**Step:** An **xs:int** [\(\[XMLSCHEMA2\]](http://go.microsoft.com/fwlink/?LinkId=90610) section 3.3.17) element that specifies the step number in the animation timeline given by the **TimelineId** field. This element MUST be present.

#### <span id="page-12-0"></span>**2.2.4.7 PPTBroadcastMediaStateData**

<span id="page-12-2"></span>**Namespace:** http://schemas.microsoft.com/server/broadcast/2010/main

A complex type that specifies a state for a multimedia object such as an embedded video clip.

```
<xs:complexType name="PPTBroadcastMediaStateData" 
xmlns:xs="http://www.w3.org/2001/XMLSchema">
  <xs:sequence>
     <xs:element minOccurs="0" maxOccurs="1" name="MediaId" type="xs:string"/>
     <xs:element minOccurs="1" maxOccurs="1" name="State" type="tns:PPTMediaPlaybackState"/>
     <xs:element minOccurs="1" maxOccurs="1" name="AtPosition" type="xs:double"/>
  </xs:sequence>
</xs:complexType>
```
**MediaId:** An **xs:string** ([XMLSCHEMA2] section 3.2.1) element that specifies an identifier of the multimedia object. This element MUST be present.

**State:** A **PPTMediaPlaybackState** (section 2.2.5.5) element that specifies the playback state of the multimedia object identified by the **MediaId** field. This element MUST be present.

**AtPosition:** An **xs:double** ([XMLSCHEMA2] section 3.2.5) element that specifies the **time code** of the multimedia object identified by the **MediaId** field when the **State** field is changed. This element MUST be present.

#### <span id="page-12-1"></span>**2.2.4.8 PPTStateData**

<span id="page-12-3"></span>**Namespace:** http://schemas.microsoft.com/server/broadcast/2010/main

A complex type that specifies data about the state of a broadcast session of a presentation.

```
<xs:complexType name="PPTStateData" xmlns:xs="http://www.w3.org/2001/XMLSchema">
                <xs:sequence>
                  <xs:element minOccurs="1" maxOccurs="1" name="SlideId" type="xs:unsignedInt"/>
                  <xs:element minOccurs="1" maxOccurs="1" name="SlideIndex" type="xs:unsignedInt"/>
                  <xs:element minOccurs="0" maxOccurs="1" name="AnimationStepDataList" 
             type="tns:ArrayOfPPTBroadcastAnimationStepData"/>
                  <xs:element minOccurs="0" maxOccurs="1" name="MediaStateDataList" 
             type="tns:ArrayOfPPTBroadcastMediaStateData"/>
                  <xs:element minOccurs="1" maxOccurs="1" name="PPTSlideShowState" 
             type="tns:PPTSlideShowState"/>
                </xs:sequence>
             </xs:complexType>
Pmicrosoft.com/server/broadcast/2010/main<br>
A complex specifies a state for a multimedia operation as an embedded video dip.<br>
state the preliminary complex state
```
**SlideId:** An **xs:unsignedInt** ([XMLSCHEMA2] section 3.3.22) element that specifies the identifier of the **presentation slide**. This element MUST be present.

*[MS-OBPRS] — v20120630 Office Broadcast Presentation Service Specification* 

 *Copyright © 2012 Microsoft Corporation.* 

**SlideIndex:** An **xs:unsignedInt** [\(\[XMLSCHEMA2\]](http://go.microsoft.com/fwlink/?LinkId=90610) section 3.3.22) element that specifies the zerobased ordered index of the presentation slide. This element MUST be present if **SlideId** is equal to 0. This element MUST be ignored if **SlideId** is not equal to 0.

**AnimationStepDataList:** An **ArrayOfPPTBroadcastAnimationStepData** (section [2.2.4.2\)](#page-10-3) element that specifies the state of each of the animation timelines. This element MUST be present.

**MediaStateDataList:** An **ArrayOfPPTBroadcastMediaStateData** (section [2.2.4.3\)](#page-10-4) element that specifies the state of each of the multimedia objects. This element MUST be present.

**PPTSlideShowState:** A **PPTSlideShowState** (section 2.2.5.6) element that specifies the current state of the **slide show**. This element MUST be present.

#### <span id="page-13-0"></span>**2.2.4.9 ServiceError**

<span id="page-13-2"></span>**Namespace:** http://schemas.microsoft.com/server/broadcast/2010/main

A complex type that specifies error information returned by the protocol server to a protocol client.

```
<xs:complexType name="ServiceError" xmlns:xs="http://www.w3.org/2001/XMLSchema">
                 <xs:sequence>
                   <xs:element minOccurs="0" maxOccurs="1" name="Message" type="xs:string"/>
                   <xs:element minOccurs="0" maxOccurs="1" name="Title" type="xs:string"/>
                   <xs:element minOccurs="1" maxOccurs="1" name="Type" type="tns:ServiceErrorType"/>
                   <xs:element minOccurs="1" maxOccurs="1" name="RecommendedActions" 
             type="tns:ClientActions"/>
                 </xs:sequence>
             </xs:complexType>
imedia eligiblests. This element which is presented as the state of the state of the state of the state of the state of the state of the state of the state of the state of the state of the
```
Message: An xs:string (*[XMLSCHEMA2]* section 3.2.1) element that specifies the error message description. The string length MUST be greater than zero if the **Type** element has a value of "ApplicationError". This element MUST be present.

**Title:** An **xs:string** ([XMLSCHEMA2] section 3.2.1) element that specifies the error title. The string length MUST be greater than zero if the **Type** element has a value of "ApplicationError". This element MUST be present.

**Type:** A **ServiceErrorType** (section 2.2.5.7) element that specifies the error type. This element MUST be present.

<span id="page-13-3"></span>**RecommendedActions:** Reserved and MUST be ignored.

#### <span id="page-13-1"></span>**2.2.4.10 ServiceResult**

**Namespace:** http://schemas.microsoft.com/server/broadcast/2010/main

A complex type that specifies the result of a protocol method. The protocol server returns this type to the protocol client containing either a successful **Result** element or an **Error** element.

```
<xs:complexType name="ServiceResult" xmlns:xs="http://www.w3.org/2001/XMLSchema">
  <xs:sequence>
    <xs:element minOccurs="0" maxOccurs="1" name="Result"/>
     <xs:element minOccurs="0" maxOccurs="1" name="Error" type="tns:ServiceError"/>
  </xs:sequence>
</xs:complexType>
```
*[MS-OBPRS] — v20120630 Office Broadcast Presentation Service Specification* 

 *Copyright © 2012 Microsoft Corporation.* 

**Result:** An optional xs:anyType [\(\[XMLSCHEMA1\]](http://go.microsoft.com/fwlink/?LinkId=90608) section 3.4.7) element that specifies a successful result of a protocol message response. This element MUST NOT be present if the **Error** element is present.

**Error:** An optional **ServiceError** (section [2.2.4.9\)](#page-13-2) element that specifies an error result of a protocol message response. This element MUST NOT be present if the **Result** element is present.

#### <span id="page-14-0"></span>**2.2.4.11 WordStateData**

<span id="page-14-2"></span>**Namespace:** http://schemas.microsoft.com/server/broadcast/2010/main

A complex type that specifies data about the state of a broadcast session of a Word document.

```
<xs:complexType name="WordStateData" xmlns:xs="http://www.w3.org/2001/XMLSchema">
  <xs:sequence>
    <xs:element minOccurs="1" maxOccurs="1" name="Page" type="xs:int"/>
     <xs:element minOccurs="1" maxOccurs="1" name="Offset" type="xs:double"/>
  </xs:sequence>
</xs:complexType>
```
**Page:** An xs:int ( $[XMLSCHEMA2]$  section 3.3.17) element that specifies the one-based ordered index of the current page within the set of all pages of the document. This element MUST be present.

**Offset:** An xs:double ( $[XMLSCHEMA2]$  section 3.2.5) element that specifies a percentage offset from the top of the page defined by the **Page** field. This element MUST be present.

#### <span id="page-14-1"></span>**2.2.5 Simple Types**

<span id="page-14-3"></span>The following table summarizes the set of common XML schema simple type definitions defined by this specification. XML schema simple type definitions that are specific to a particular operation are described with the operation.

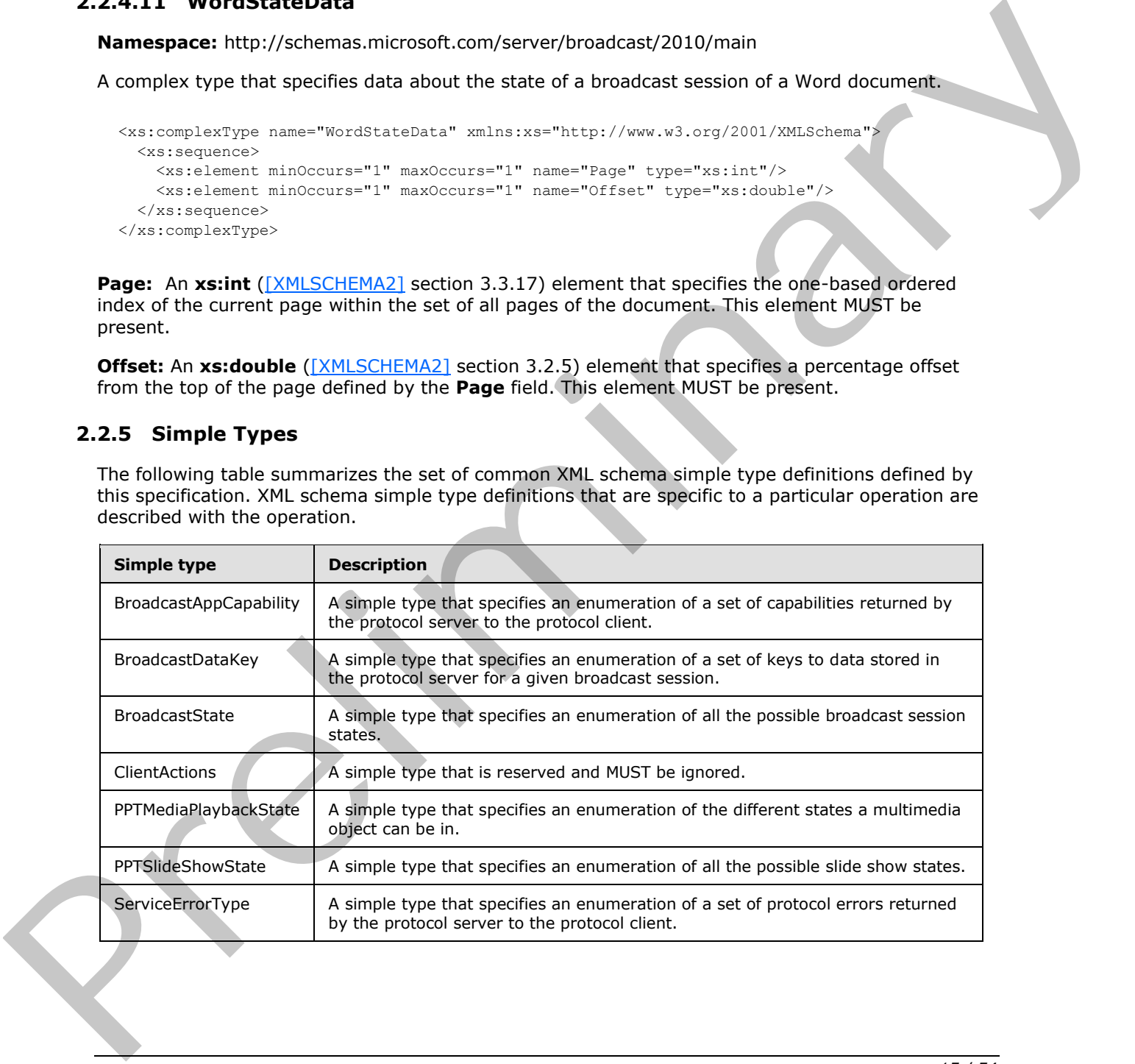

*[MS-OBPRS] — v20120630 Office Broadcast Presentation Service Specification* 

 *Copyright © 2012 Microsoft Corporation.* 

 *Release: July 16, 2012* 

## <span id="page-15-0"></span>**2.2.5.1 BroadcastAppCapability**

<span id="page-15-2"></span>**Namespace:** http://schemas.microsoft.com/server/broadcast/2010/main

A simple type that specifies an enumeration of a set of capabilities returned by the protocol server to the protocol client.

```
<xs:simpleType name="BroadcastAppCapability" xmlns:xs="http://www.w3.org/2001/XMLSchema">
   <xs:restriction base="xs:string">
     <xs:enumeration value="SessionTimeout"/>
     <xs:enumeration value="SessionIdleTimeOut"/>
     <xs:enumeration value="SupportVideo"/>
     <xs:enumeration value="SupportAudio"/>
     <xs:enumeration value="SupportNotes"/>
    <xs:enumeration value="MediaExtensions"/>
     <xs:enumeration value="MaxMediaSize"/>
   </xs:restriction>
</xs:simpleType>
```
The following table specifies the allowable values for **BroadcastAppCapability**.

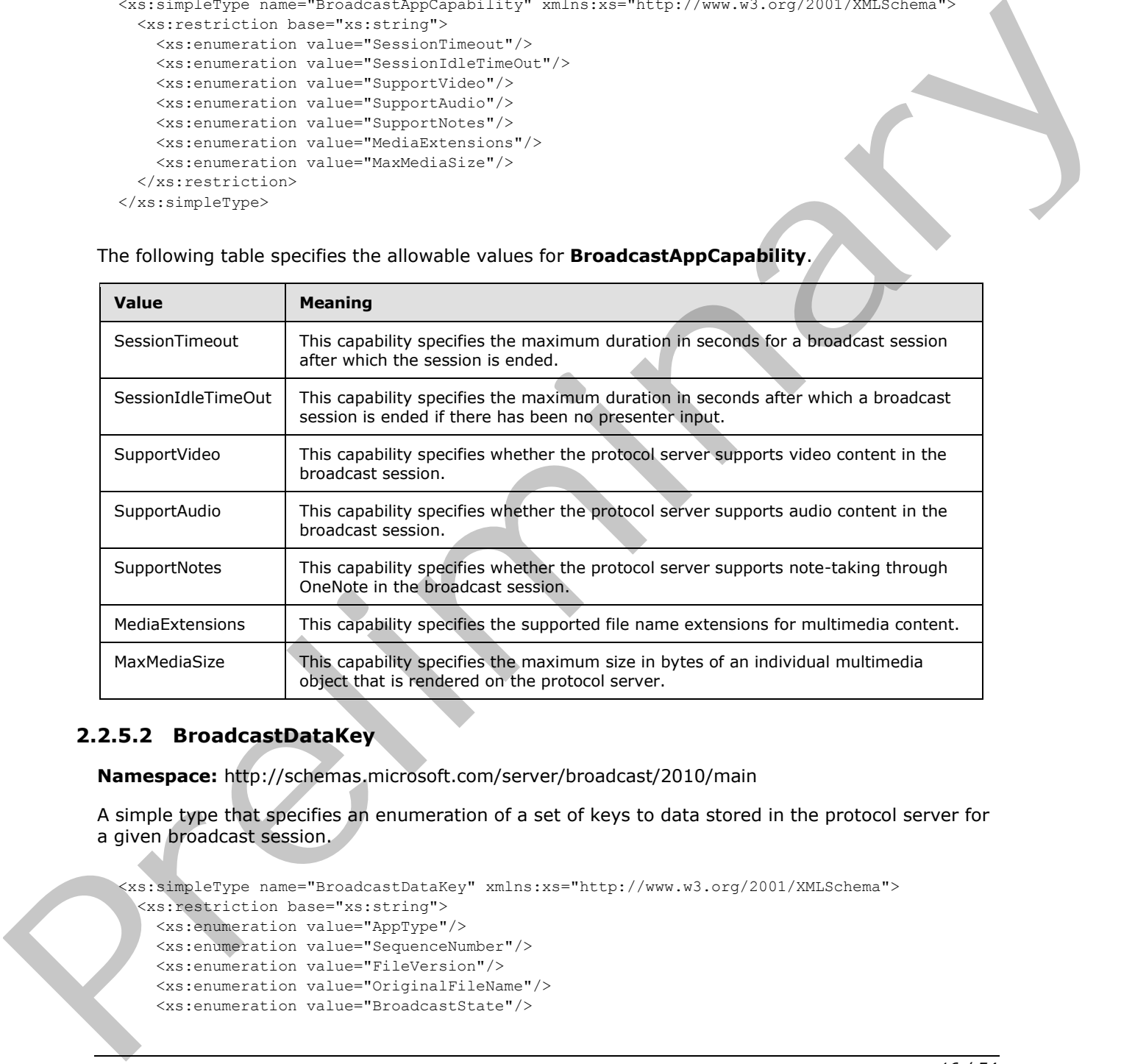

#### <span id="page-15-1"></span>**2.2.5.2 BroadcastDataKey**

<span id="page-15-3"></span>**Namespace:** http://schemas.microsoft.com/server/broadcast/2010/main

A simple type that specifies an enumeration of a set of keys to data stored in the protocol server for a given broadcast session.

```
<xs:simpleType name="BroadcastDataKey" xmlns:xs="http://www.w3.org/2001/XMLSchema">
   <xs:restriction base="xs:string">
    <xs:enumeration value="AppType"/>
    <xs:enumeration value="SequenceNumber"/>
     <xs:enumeration value="FileVersion"/>
    <xs:enumeration value="OriginalFileName"/>
     <xs:enumeration value="BroadcastState"/>
```
*[MS-OBPRS] — v20120630 Office Broadcast Presentation Service Specification* 

 *Copyright © 2012 Microsoft Corporation.* 

```
 <xs:enumeration value="AppSpecificStateData"/>
     <xs:enumeration value="NotesUrl"/>
     <xs:enumeration value="DataVersion"/>
   </xs:restriction>
</xs:simpleType>
```
The following table specifies the allowable values for **BroadcastDataKey**.

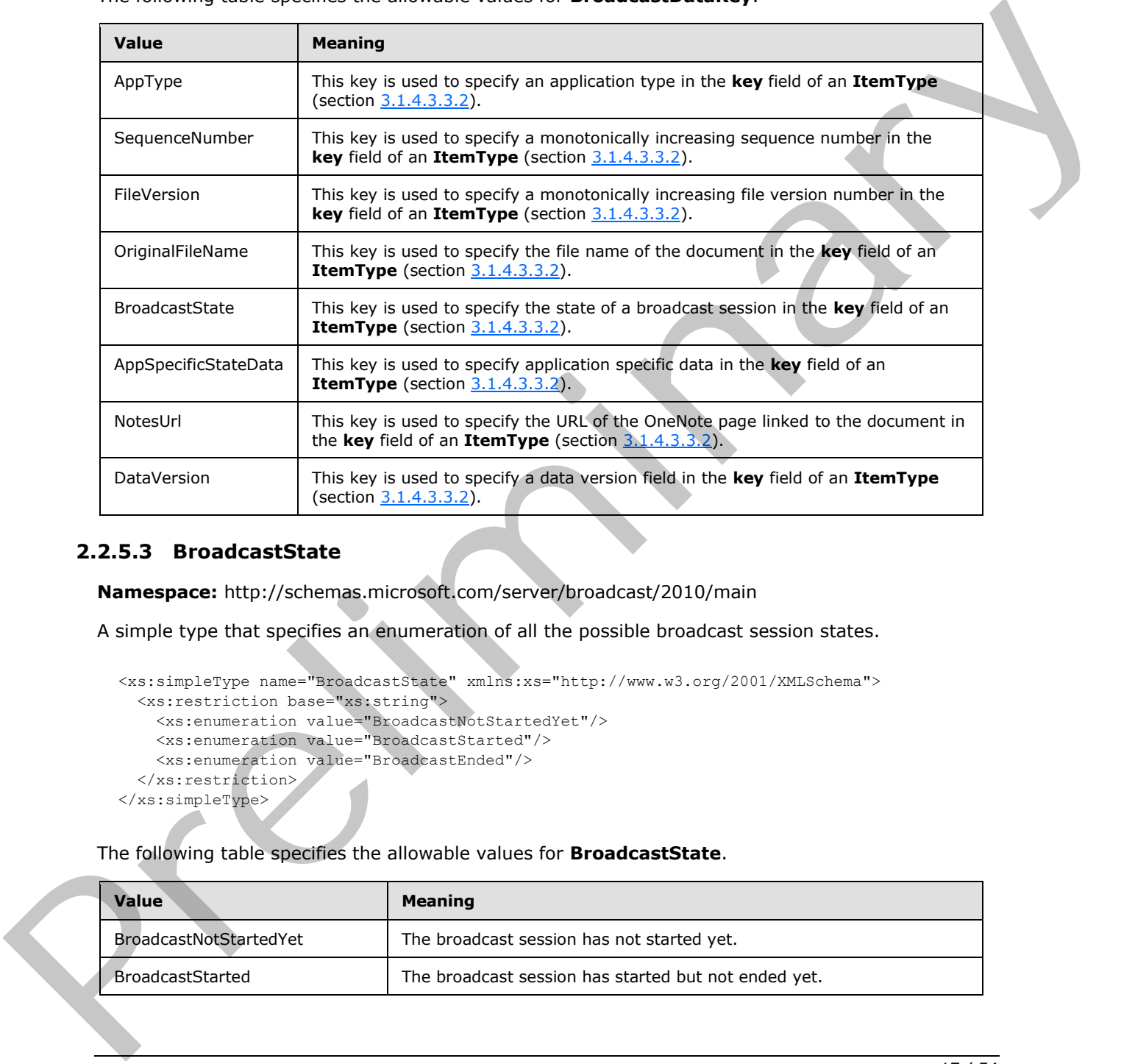

#### <span id="page-16-0"></span>**2.2.5.3 BroadcastState**

<span id="page-16-1"></span>**Namespace:** http://schemas.microsoft.com/server/broadcast/2010/main

A simple type that specifies an enumeration of all the possible broadcast session states.

```
<xs:simpleType name="BroadcastState" xmlns:xs="http://www.w3.org/2001/XMLSchema">
  <xs:restriction base="xs:string">
    <xs:enumeration value="BroadcastNotStartedYet"/>
    <xs:enumeration value="BroadcastStarted"/>
     <xs:enumeration value="BroadcastEnded"/>
   </xs:restriction>
</xs:simpleType>
```
The following table specifies the allowable values for **BroadcastState**.

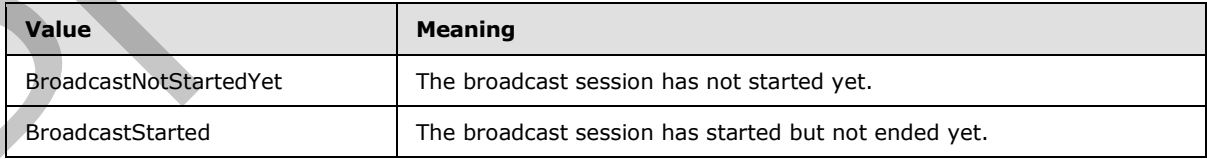

*[MS-OBPRS] — v20120630 Office Broadcast Presentation Service Specification* 

 *Copyright © 2012 Microsoft Corporation.* 

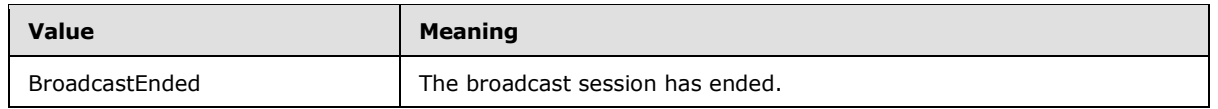

#### <span id="page-17-0"></span>**2.2.5.4 ClientActions**

<span id="page-17-3"></span>**Namespace:** http://schemas.microsoft.com/server/broadcast/2010/main

A simple type that is reserved and MUST be ignored.

```
<xs:simpleType name="ClientActions" xmlns:xs="http://www.w3.org/2001/XMLSchema">
   <xs:list>
     <xs:simpleType>
       <xs:restriction base="xs:string">
         <xs:enumeration value="None"/>
         <xs:enumeration value="Dismiss"/>
         <xs:enumeration value="Close"/>
         <xs:enumeration value="OpenInClient"/>
         <xs:enumeration value="Refresh"/>
       </xs:restriction>
     </xs:simpleType>
   </xs:list>
</xs:simpleType>
```
The following table specifies the allowable values for **ClientActions**.

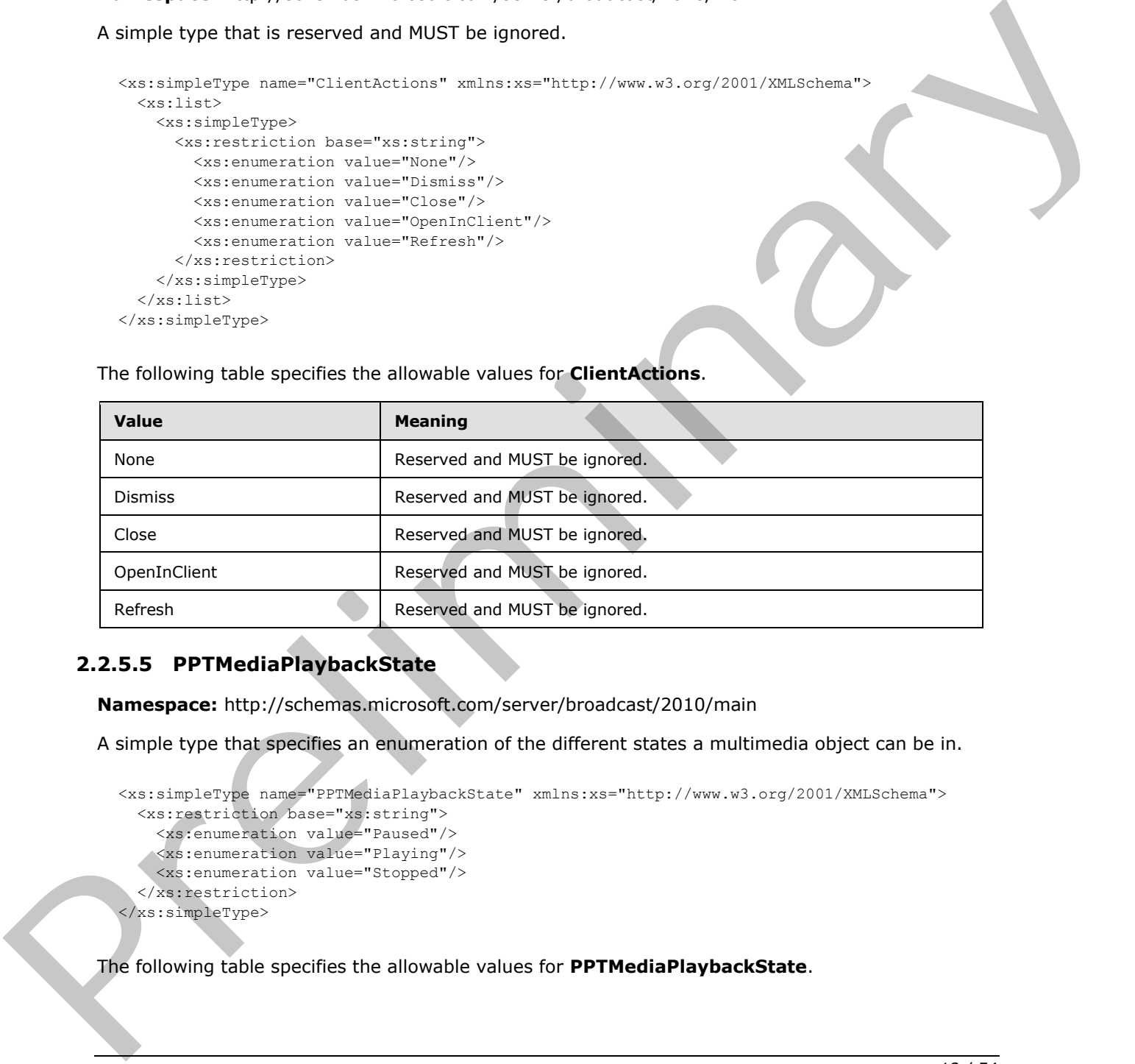

## <span id="page-17-1"></span>**2.2.5.5 PPTMediaPlaybackState**

<span id="page-17-2"></span>**Namespace:** http://schemas.microsoft.com/server/broadcast/2010/main

A simple type that specifies an enumeration of the different states a multimedia object can be in.

```
<xs:simpleType name="PPTMediaPlaybackState" xmlns:xs="http://www.w3.org/2001/XMLSchema">
  <xs:restriction base="xs:string">
     <xs:enumeration value="Paused"/>
    <xs:enumeration value="Playing"/>
     <xs:enumeration value="Stopped"/>
   </xs:restriction>
</xs:simpleType>
```
The following table specifies the allowable values for **PPTMediaPlaybackState**.

*[MS-OBPRS] — v20120630 Office Broadcast Presentation Service Specification* 

 *Copyright © 2012 Microsoft Corporation.* 

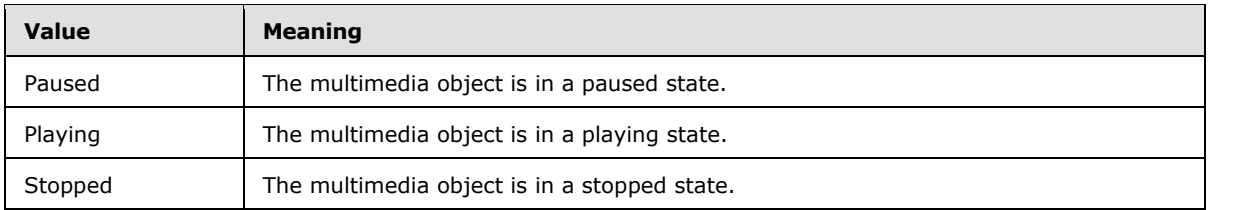

#### <span id="page-18-0"></span>**2.2.5.6 PPTSlideShowState**

<span id="page-18-2"></span>**Namespace:** http://schemas.microsoft.com/server/broadcast/2010/main

A simple type that specifies an enumeration of all the possible slide show states.

```
<xs:simpleType name="PPTSlideShowState" xmlns:xs="http://www.w3.org/2001/XMLSchema">
  <xs:restriction base="xs:string">
     <xs:enumeration value="BlackScreen"/>
    <xs:enumeration value="WhiteScreen"/>
     <xs:enumeration value="Normal"/>
     <xs:enumeration value="SlideShowEnded"/>
   </xs:restriction>
</xs:simpleType>
```
The following table specifies the allowable values for **PPTSlideShowState**.

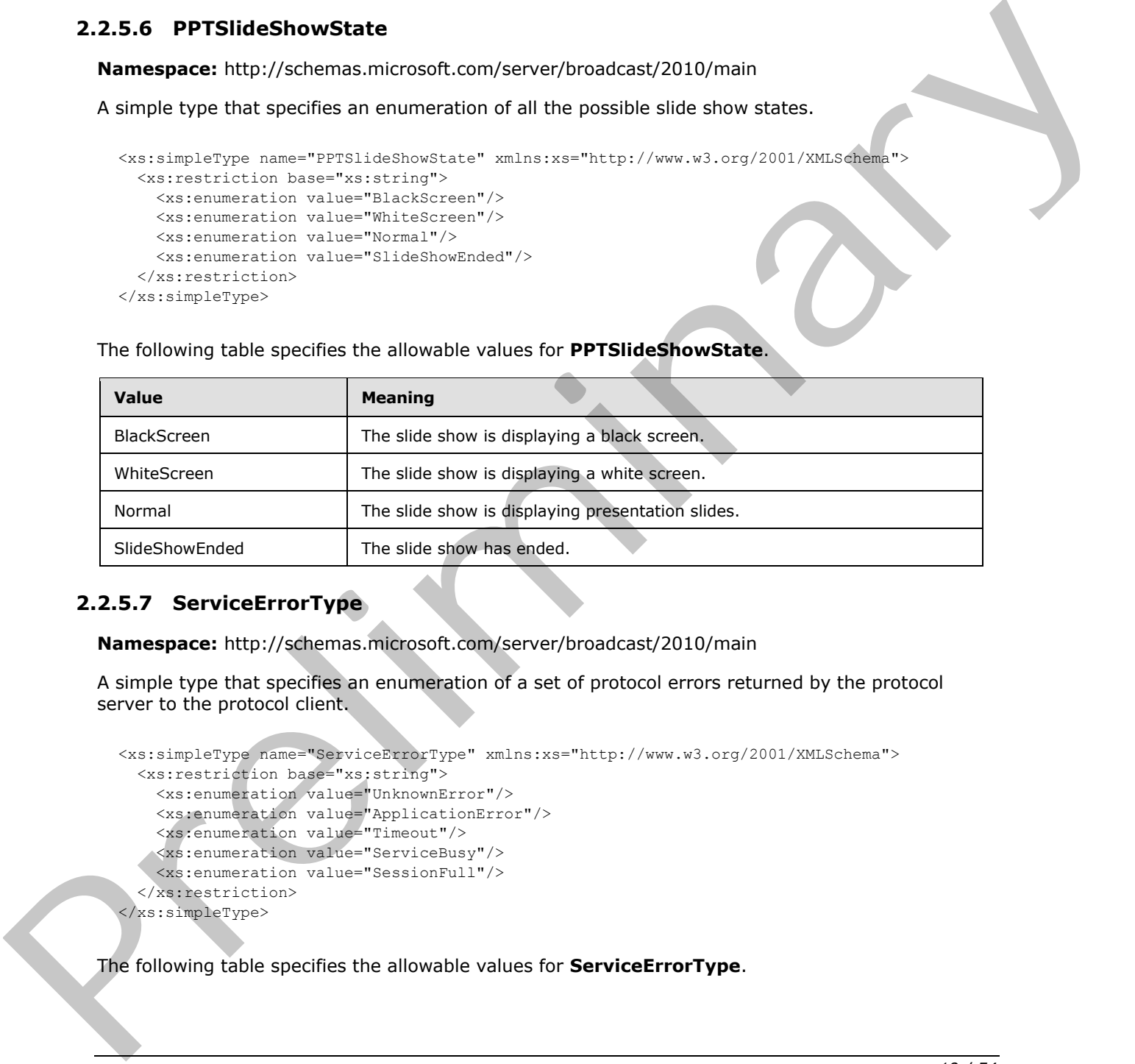

#### <span id="page-18-1"></span>**2.2.5.7 ServiceErrorType**

<span id="page-18-3"></span>**Namespace:** http://schemas.microsoft.com/server/broadcast/2010/main

A simple type that specifies an enumeration of a set of protocol errors returned by the protocol server to the protocol client.

```
<xs:simpleType name="ServiceErrorType" xmlns:xs="http://www.w3.org/2001/XMLSchema">
  <xs:restriction base="xs:string">
     <xs:enumeration value="UnknownError"/>
     <xs:enumeration value="ApplicationError"/>
     <xs:enumeration value="Timeout"/>
     <xs:enumeration value="ServiceBusy"/>
     <xs:enumeration value="SessionFull"/>
   </xs:restriction>
</xs:simpleType>
```
The following table specifies the allowable values for **ServiceErrorType**.

*[MS-OBPRS] — v20120630 Office Broadcast Presentation Service Specification* 

 *Copyright © 2012 Microsoft Corporation.* 

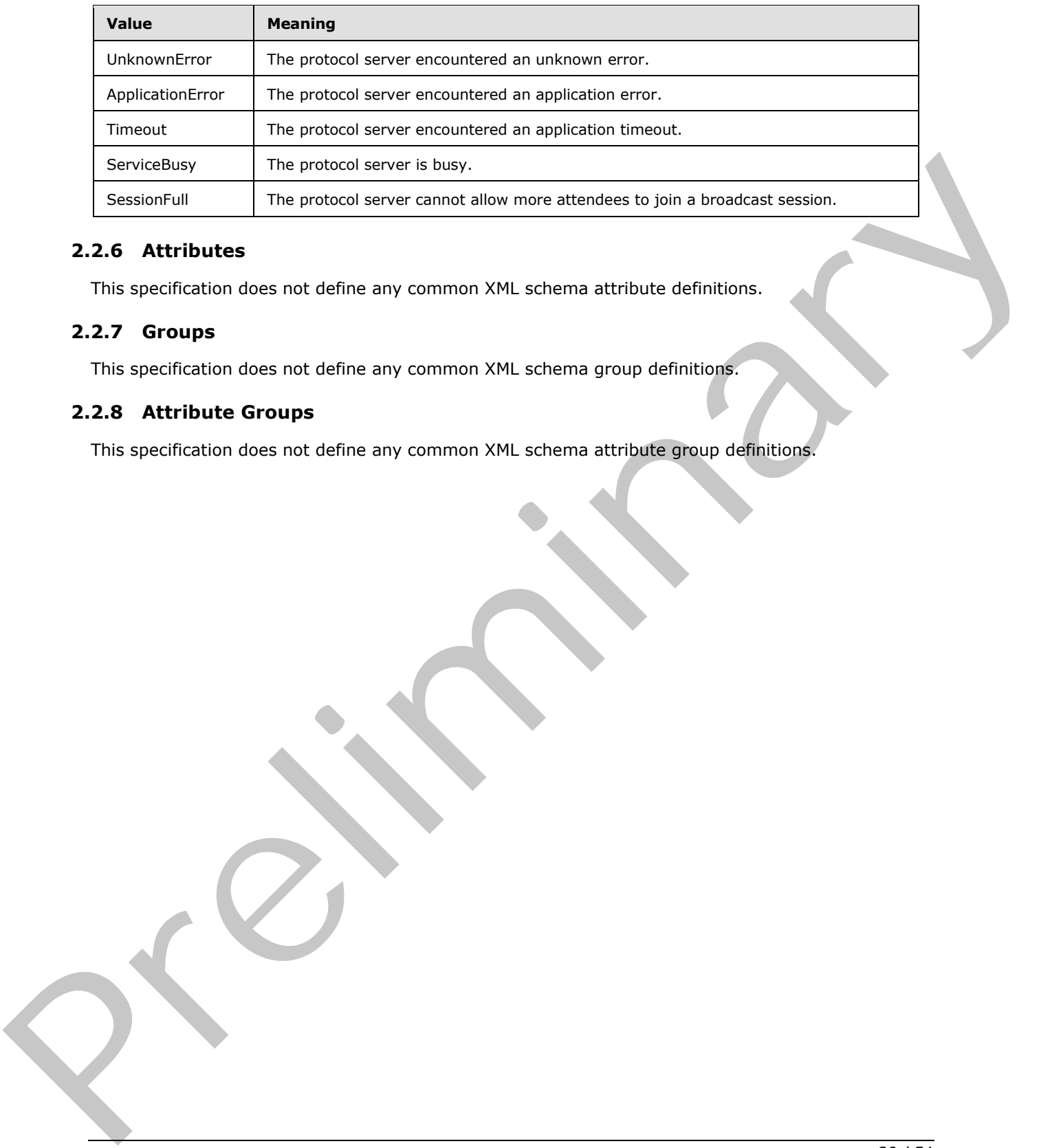

## <span id="page-19-0"></span>**2.2.6 Attributes**

<span id="page-19-5"></span><span id="page-19-4"></span>This specification does not define any common XML schema attribute definitions.

## <span id="page-19-1"></span>**2.2.7 Groups**

<span id="page-19-3"></span>This specification does not define any common XML schema group definitions.

## <span id="page-19-2"></span>**2.2.8 Attribute Groups**

This specification does not define any common XML schema attribute group definitions.

*[MS-OBPRS] — v20120630 Office Broadcast Presentation Service Specification* 

 *Copyright © 2012 Microsoft Corporation.* 

# <span id="page-20-0"></span>**3 Protocol Details**

In the following sections, the schema definition might differ from the processing rules imposed by the protocol. The WSDL in this specification matches the WSDL that shipped with the product and provides a base description of the schema. The text that introduces the WSDL might specify differences that reflect actual Microsoft product behavior. For example, the schema definition might allow for an element to be **empty**, **null**, or **not present** but the behavior of the protocol as specified restricts the same elements to being **non-empty**, **not null**, and **present**.

The client side of this protocol is simply a pass-through. That is, no additional timers or other state is required on the client side of this protocol. Calls that are made by the higher-layer protocol or application are passed directly to the transport, and the results that are returned by the transport are passed directly to the higher-layer protocol or application. specified restricts the s[a](http://go.microsoft.com/fwlink/?LinkId=90372)me edence the basic part-empty, net half, and present.<br>The dient side of this prelimitive in prescribed in the monoid by the half precise of order state<br>is regulated on the client side of this pro

Except where specified, protocol clients SHOULD interpret Hypertext Transfer Protocol (HTTP) status codes that are returned by the protocol server as specified in [RFC2616], section 10.

This protocol allows protocol servers to notify protocol clients of application-level faults by using SOAP faults. Except where otherwise specified, these SOAP faults are not significant for interoperability and protocol clients can interpret them in an implementation-specific manner.

This protocol allows protocol servers to perform implementation-specific authorization checks and to notify protocol clients of authorization faults by using either HTTP status codes or SOAP faults, as specified previously in this section.

#### <span id="page-20-1"></span>**3.1 Server Details**

<span id="page-20-2"></span>The following high-level sequence diagram illustrates the operation of the presenter client protocol.

*[MS-OBPRS] — v20120630 Office Broadcast Presentation Service Specification* 

 *Copyright © 2012 Microsoft Corporation.* 

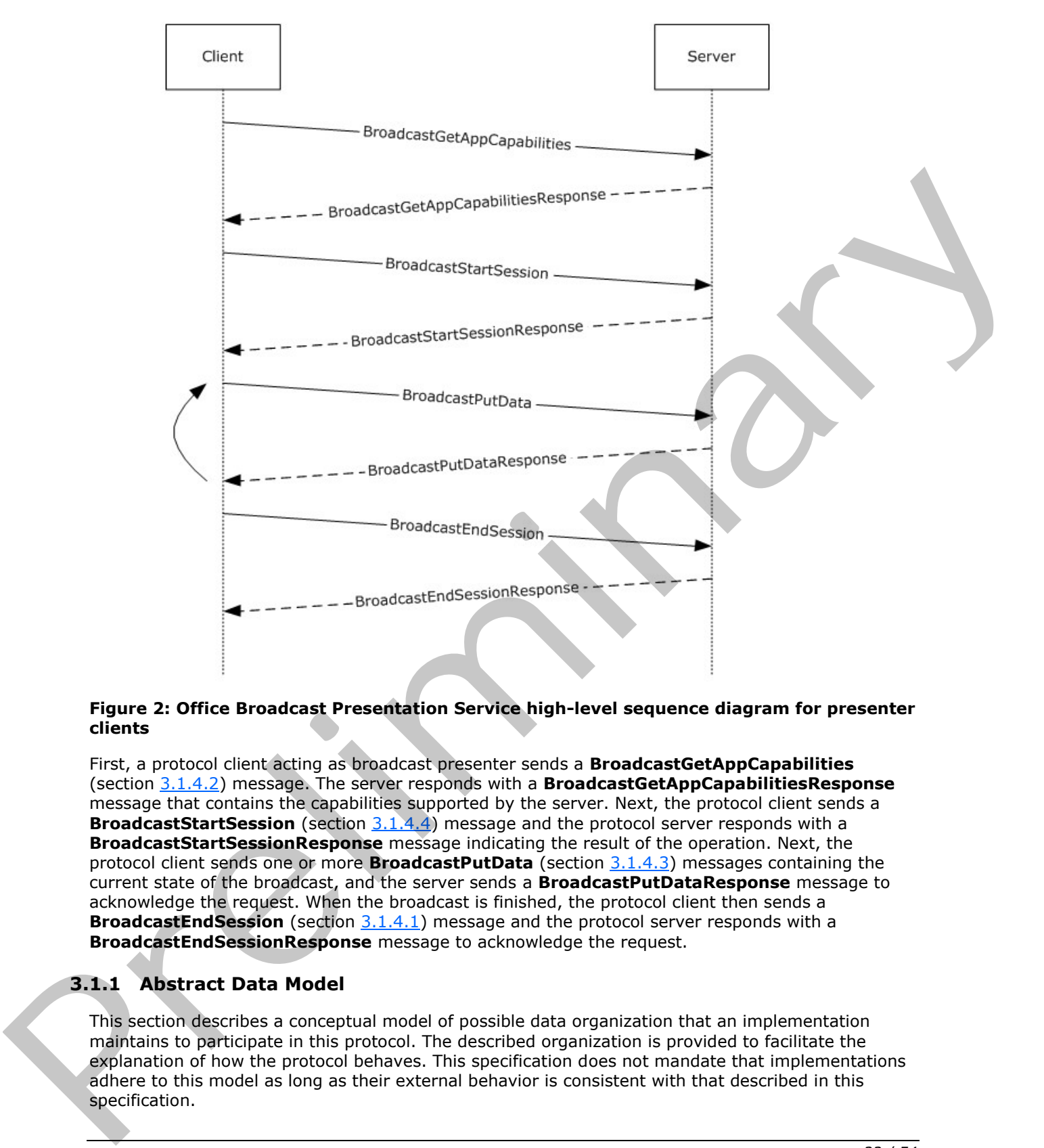

#### **Figure 2: Office Broadcast Presentation Service high-level sequence diagram for presenter clients**

First, a protocol client acting as broadcast presenter sends a **BroadcastGetAppCapabilities** (section 3.1.4.2) message. The server responds with a **BroadcastGetAppCapabilitiesResponse** message that contains the capabilities supported by the server. Next, the protocol client sends a **BroadcastStartSession** (section 3.1.4.4) message and the protocol server responds with a **BroadcastStartSessionResponse** message indicating the result of the operation. Next, the protocol client sends one or more **BroadcastPutData** (section 3.1.4.3) messages containing the current state of the broadcast, and the server sends a **BroadcastPutDataResponse** message to acknowledge the request. When the broadcast is finished, the protocol client then sends a **BroadcastEndSession** (section 3.1.4.1) message and the protocol server responds with a **BroadcastEndSessionResponse** message to acknowledge the request.

## <span id="page-21-0"></span>**3.1.1 Abstract Data Model**

<span id="page-21-1"></span>This section describes a conceptual model of possible data organization that an implementation maintains to participate in this protocol. The described organization is provided to facilitate the explanation of how the protocol behaves. This specification does not mandate that implementations adhere to this model as long as their external behavior is consistent with that described in this specification.

*[MS-OBPRS] — v20120630 Office Broadcast Presentation Service Specification* 

 *Copyright © 2012 Microsoft Corporation.* 

Note that the abstract interface notation "(Public)" indicates that the abstract data model element can be directly accessed from outside this protocol.

**SessionId (Public):** An entity that represents a unique identifier for a broadcast session.

**BroadcastState (Public):** An entity that represents the state of the broadcast session.

**AppSpecificStateData (Public):** An entity that represents state specific to the application for which this protocol is being used.

#### <span id="page-22-0"></span>**3.1.2 Timers**

<span id="page-22-7"></span><span id="page-22-5"></span>None.

#### <span id="page-22-1"></span>**3.1.3 Initialization**

<span id="page-22-6"></span>None.

#### <span id="page-22-2"></span>**3.1.4 Message Processing Events and Sequencing Rules**

Section 3.1 specifies the sequencing of the protocol messages and how they relate to each other. The following sections specify the details of each individual message.

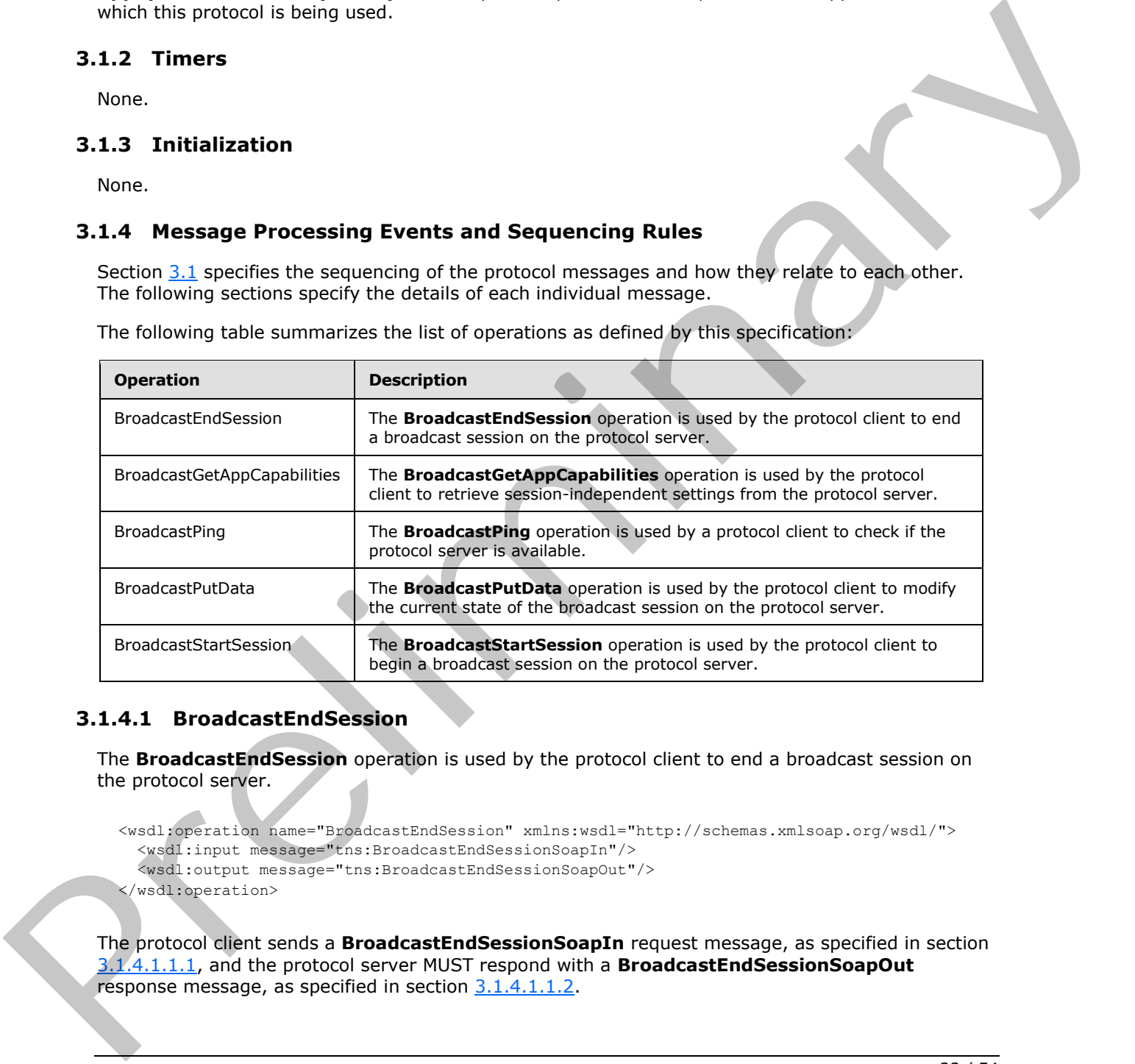

The following table summarizes the list of operations as defined by this specification:

#### <span id="page-22-3"></span>**3.1.4.1 BroadcastEndSession**

<span id="page-22-4"></span>The **BroadcastEndSession** operation is used by the protocol client to end a broadcast session on the protocol server.

```
<wsdl:operation name="BroadcastEndSession" xmlns:wsdl="http://schemas.xmlsoap.org/wsdl/">
   <wsdl:input message="tns:BroadcastEndSessionSoapIn"/>
   <wsdl:output message="tns:BroadcastEndSessionSoapOut"/>
</wsdl:operation>
```
The protocol client sends a **BroadcastEndSessionSoapIn** request message, as specified in section 3.1.4.1.1.1, and the protocol server MUST respond with a **BroadcastEndSessionSoapOut** response message, as specified in section  $3.1.4.1.1.2$ .

*[MS-OBPRS] — v20120630 Office Broadcast Presentation Service Specification* 

 *Copyright © 2012 Microsoft Corporation.* 

## <span id="page-23-0"></span>**3.1.4.1.1 Messages**

The following table summarizes the set of WSDL message definitions that are specific to this operation.

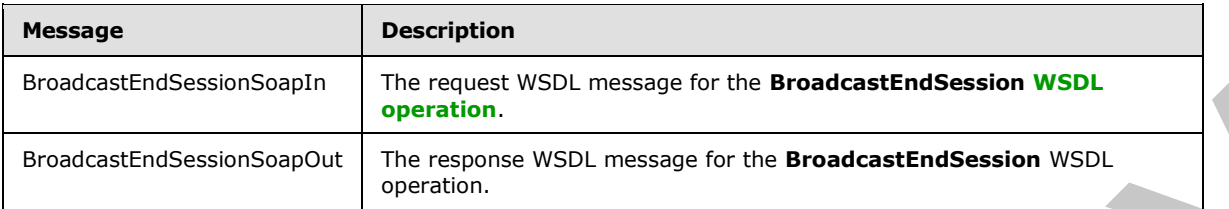

## <span id="page-23-1"></span>**3.1.4.1.1.1 BroadcastEndSessionSoapIn**

<span id="page-23-5"></span>The request WSDL message for the **BroadcastEndSession** WSDL operation.

```
The SOAP action value is:
```
<span id="page-23-6"></span>http://schemas.microsoft.com/server/broadcast/2010/main/BroadcastEndSession

The **SOAP body** contains the **BroadcastEndSession** element.

## <span id="page-23-2"></span>**3.1.4.1.1.2 BroadcastEndSessionSoapOut**

The response WSDL message for the **BroadcastEndSession** WSDL operation.

The SOAP body contains the **BroadcastEndSessionResponse** element.

#### <span id="page-23-3"></span>**3.1.4.1.2 Elements**

The following table summarizes the XML schema element definitions that are specific to this operation.

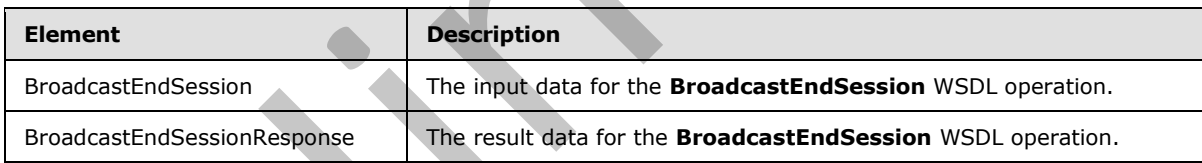

## <span id="page-23-4"></span>**3.1.4.1.2.1 BroadcastEndSession**

The input data for the **BroadcastEndSession** WSDL operation.

```
<xs:element name="BroadcastEndSession" xmlns:xs="http://www.w3.org/2001/XMLSchema">
                   <xs:complexType>
                      <xs:sequence>
                        <xs:element minOccurs="0" maxOccurs="1" name="user" type="tns:BroadcastUser"/>
                      </xs:sequence>
                   </xs:complexType>
                </xs:element>
Expression of the material of the transfer of the transfer of the transfer of the transfer of the transfer of the transfer of the transfer of the transfer of the transfer of the transfer of the transfer of the transfer
```
**user:** A **BroadcastUser** element (section 2.2.4.4) that is obtained through a **BroadcastStartSession** operation (section 3.1.4.4). This element MUST be present.

*[MS-OBPRS] — v20120630 Office Broadcast Presentation Service Specification* 

 *Copyright © 2012 Microsoft Corporation.* 

## <span id="page-24-0"></span>**3.1.4.1.2.2 BroadcastEndSessionResponse**

The result data for the **BroadcastEndSession** WSDL operation.

```
<xs:element name="BroadcastEndSessionResponse" xmlns:xs="http://www.w3.org/2001/XMLSchema">
                   <xs:complexType>
                     <xs:sequence>
                        <xs:element minOccurs="0" maxOccurs="1" name="BroadcastEndSessionResult" 
               type="tns:ServiceResult"/>
                     </xs:sequence>
                   </xs:complexType>
               </xs:element>
ers and the model of the model of the model of the model of the model of the model of the model of the model of the model of the model of the model of the model of the model of the model of the model of the model of the mo
```
**BroadcastEndSessionResult:** A **ServiceResult** (section 2.2.4.10) that specifies the result of the operation. This element MUST be present. If the **Result** child element is present it MUST be ignored by the protocol client.

#### <span id="page-24-1"></span>**3.1.4.1.3 Complex Types**

None.

#### <span id="page-24-2"></span>**3.1.4.1.4 Simple Types**

None.

#### <span id="page-24-3"></span>**3.1.4.1.5 Attributes**

None.

#### <span id="page-24-4"></span>**3.1.4.1.6 Groups**

None.

#### <span id="page-24-5"></span>**3.1.4.1.7 Attribute Groups**

None.

## <span id="page-24-6"></span>**3.1.4.2 BroadcastGetAppCapabilities**

The **BroadcastGetAppCapabilities** operation is used by the protocol client to retrieve sessionindependent settings from the protocol server.

```
<wsdl:operation name="BroadcastGetAppCapabilities" 
xmlns:wsdl="http://schemas.xmlsoap.org/wsdl/">
   <wsdl:input message="tns:BroadcastGetAppCapabilitiesSoapIn"/>
   <wsdl:output message="tns:BroadcastGetAppCapabilitiesSoapOut"/>
</wsdl:operation>
```
The protocol client sends a **BroadcastGetAppCapabilitiesSoapIn** request message, as specified in section 3.1.4.2.1.1, and the protocol server MUST respond with a **BroadcastGetAppCapabilitiesSoapOut** response message, as specified in section 3.1.4.2.1.2.

*[MS-OBPRS] — v20120630 Office Broadcast Presentation Service Specification* 

 *Copyright © 2012 Microsoft Corporation.* 

 *Release: July 16, 2012* 

## <span id="page-25-0"></span>**3.1.4.2.1 Messages**

The following table summarizes the set of WSDL message definitions that are specific to this operation.

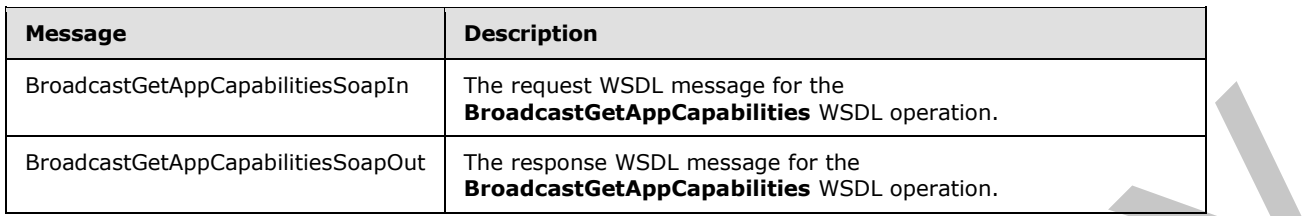

#### <span id="page-25-1"></span>**3.1.4.2.1.1 BroadcastGetAppCapabilitiesSoapIn**

<span id="page-25-6"></span>The request WSDL message for the **BroadcastGetAppCapabilities** WSDL operation.

The SOAP action value is:

<span id="page-25-7"></span>http://schemas.microsoft.com/server/broadcast/2010/main/BroadcastGetAppCapabilities

The SOAP body contains the **BroadcastGetAppCapabilities** element.

#### <span id="page-25-2"></span>**3.1.4.2.1.2 BroadcastGetAppCapabilitiesSoapOut**

The response WSDL message for the **BroadcastGetAppCapabilities** WSDL operation.

The SOAP body contains the **BroadcastGetAppCapabilitiesResponse** element.

#### <span id="page-25-3"></span>**3.1.4.2.2 Elements**

The following table summarizes the XML schema element definitions that are specific to this operation.

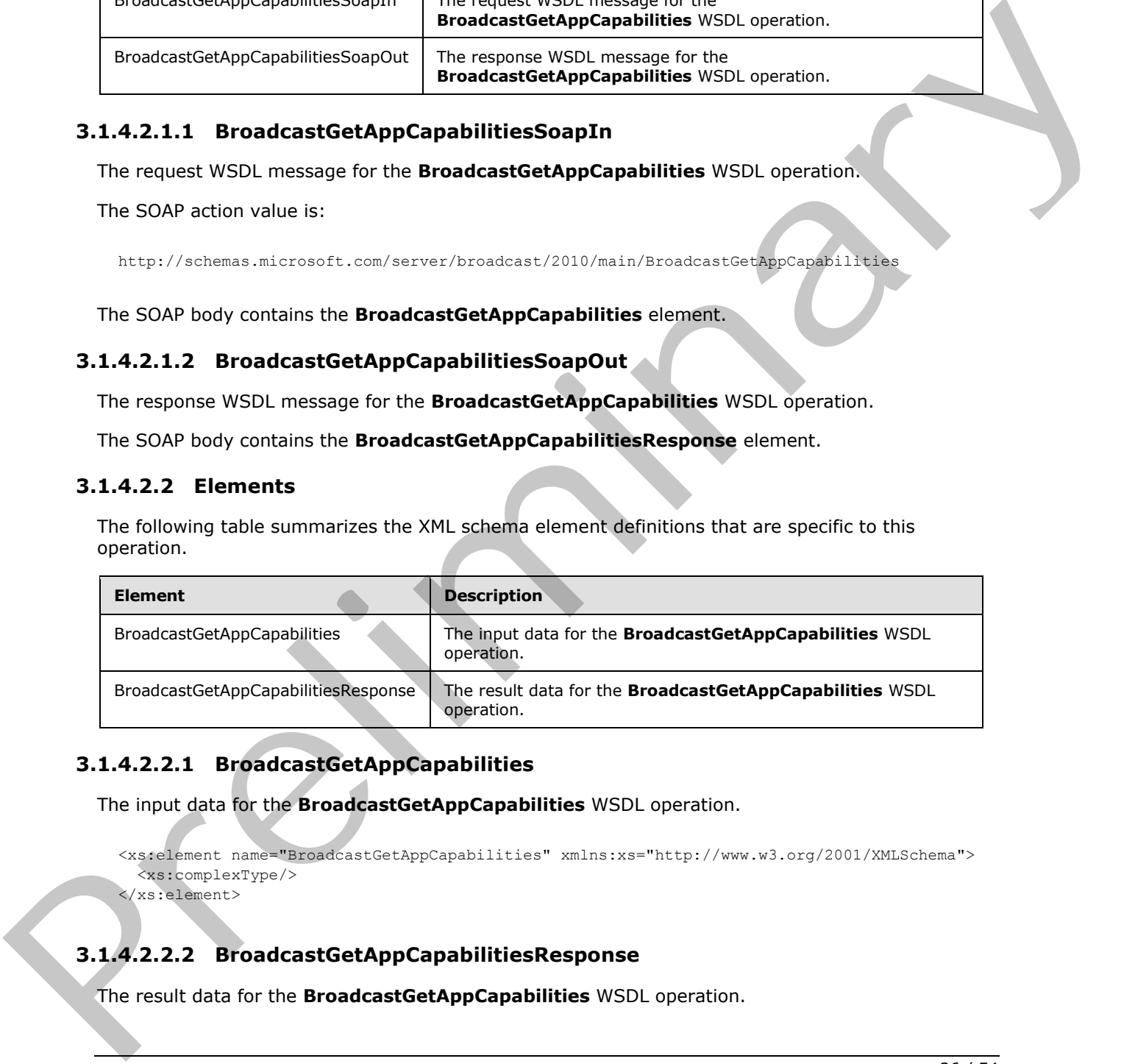

## <span id="page-25-4"></span>**3.1.4.2.2.1 BroadcastGetAppCapabilities**

The input data for the **BroadcastGetAppCapabilities** WSDL operation.

```
<xs:element name="BroadcastGetAppCapabilities" xmlns:xs="http://www.w3.org/2001/XMLSchema">
   <xs:complexType/>
</xs:element>
```
## <span id="page-25-5"></span>**3.1.4.2.2.2 BroadcastGetAppCapabilitiesResponse**

The result data for the **BroadcastGetAppCapabilities** WSDL operation.

*[MS-OBPRS] — v20120630 Office Broadcast Presentation Service Specification* 

 *Copyright © 2012 Microsoft Corporation.* 

```
<xs:element name="BroadcastGetAppCapabilitiesResponse" 
xmlns:xs="http://www.w3.org/2001/XMLSchema">
  <xs:complexType>
     <xs:sequence>
       <xs:element minOccurs="0" maxOccurs="1" name="BroadcastGetAppCapabilitiesResult" 
type="tns:ServiceResult"/>
    </xs:sequence>
   </xs:complexType>
</xs:element>
```
**BroadcastGetAppCapabilitiesResult:** A **ServiceResult** (section 2.2.4.10) that specifies the result of the operation. This element MUST be present. If successful, the **Result** child element of the **ServiceResult** MUST be an **AppServerInfo** (section 2.2.4.1) element. Otherwise, the **Error** child element of the **ServiceResult** MUST be present.

The **AppServerInfo** contains a **BroadcastDictionaryType** (section 3.1.4.3.3.1), which contains a list of **ItemType** (section 3.1.4.3.3.2) elements.

The **key** field in an **ItemType** element MUST be a **BroadcastAppCapability** (section 2.2.5.1) element.

The **value** field of an **ItemType** element MUST be an **xs:string** ([XMLSCHEMA2] section 3.2.1) element, as specified in the following table.

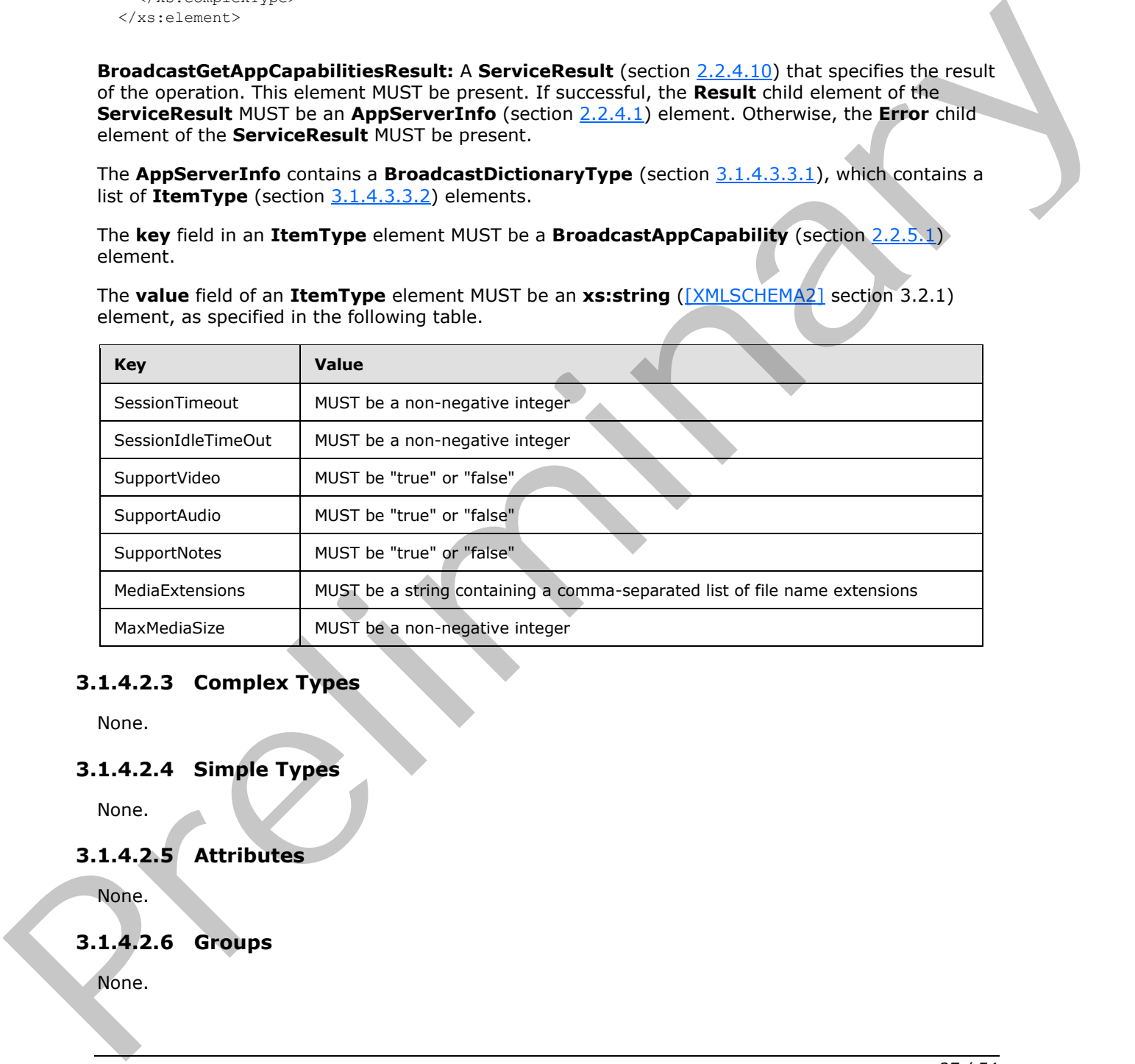

#### <span id="page-26-0"></span>**3.1.4.2.3 Complex Types**

None.

#### <span id="page-26-1"></span>**3.1.4.2.4 Simple Types**

None.

## <span id="page-26-2"></span>**3.1.4.2.5 Attributes**

None.

#### <span id="page-26-3"></span>**3.1.4.2.6 Groups**

None.

*[MS-OBPRS] — v20120630 Office Broadcast Presentation Service Specification* 

 *Copyright © 2012 Microsoft Corporation.* 

 *Release: July 16, 2012* 

## <span id="page-27-0"></span>**3.1.4.2.7 Attribute Groups**

<span id="page-27-6"></span>None.

## <span id="page-27-1"></span>**3.1.4.3 BroadcastPutData**

The **BroadcastPutData** operation is used by the protocol client to modify the current state of the broadcast session on the protocol server.

```
<wsdl:operation name="BroadcastPutData" xmlns:wsdl="http://schemas.xmlsoap.org/wsdl/">
  <wsdl:input message="tns:BroadcastPutDataSoapIn"/>
  <wsdl:output message="tns:BroadcastPutDataSoapOut"/>
</wsdl:operation>
```
The protocol client sends a **BroadcastPutDataSoapIn** request message, as specified in section 3.1.4.3.1.1, and the protocol server MUST respond with a **BroadcastPutDataSoapOut** response message, as specified in section 3.1.4.3.1.2.

#### <span id="page-27-2"></span>**3.1.4.3.1 Messages**

The following table summarizes the set of WSDL message definitions that are specific to this operation.

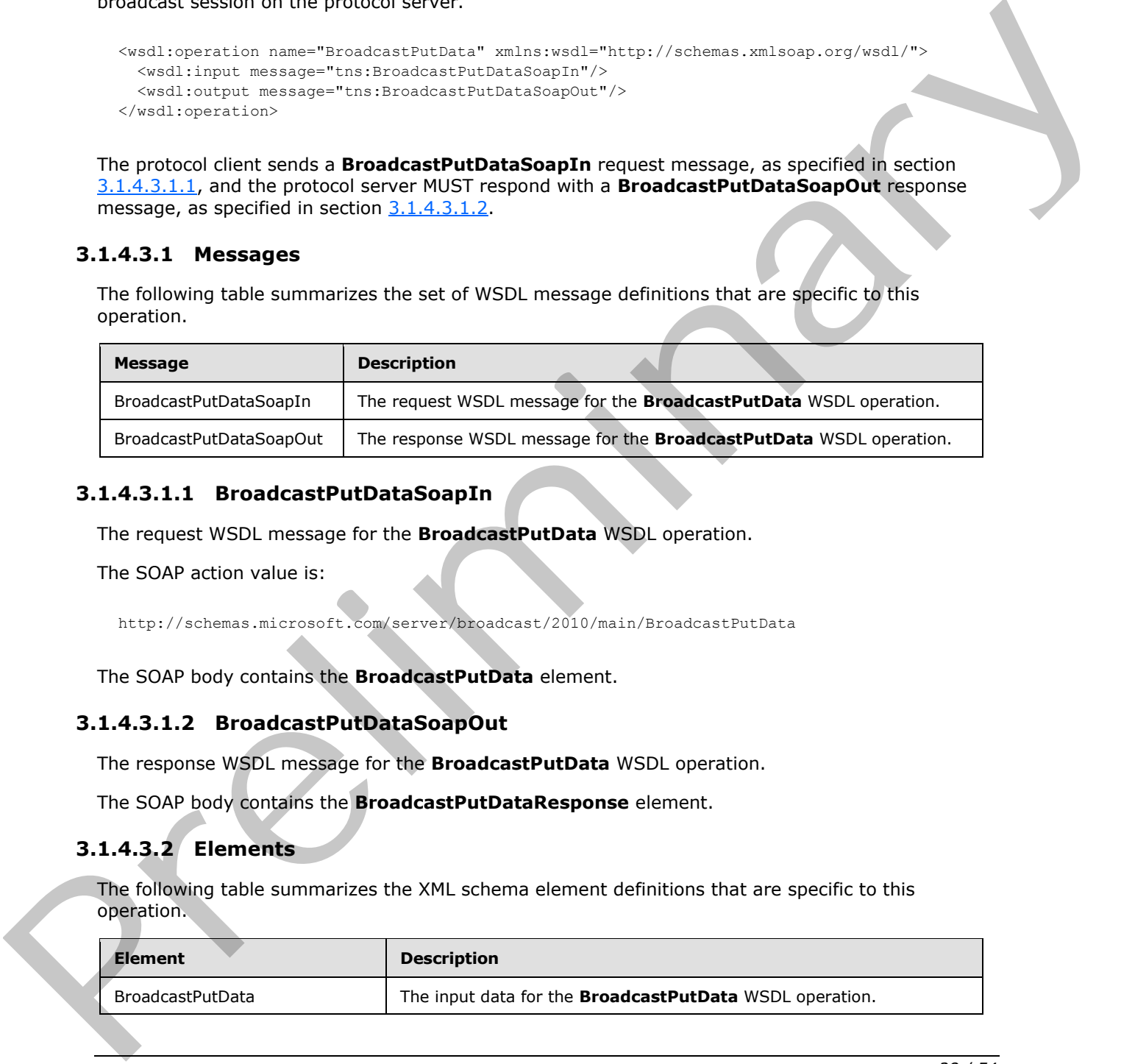

#### <span id="page-27-3"></span>**3.1.4.3.1.1 BroadcastPutDataSoapIn**

<span id="page-27-7"></span>The request WSDL message for the **BroadcastPutData** WSDL operation.

The SOAP action value is:

<span id="page-27-8"></span>http://schemas.microsoft.com/server/broadcast/2010/main/BroadcastPutData

The SOAP body contains the **BroadcastPutData** element.

#### <span id="page-27-4"></span>**3.1.4.3.1.2 BroadcastPutDataSoapOut**

The response WSDL message for the **BroadcastPutData** WSDL operation.

The SOAP body contains the **BroadcastPutDataResponse** element.

#### <span id="page-27-5"></span>**3.1.4.3.2 Elements**

The following table summarizes the XML schema element definitions that are specific to this operation.

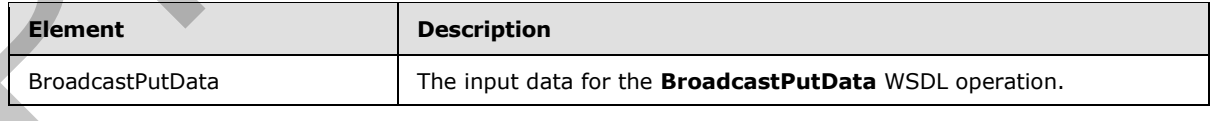

*[MS-OBPRS] — v20120630 Office Broadcast Presentation Service Specification* 

 *Copyright © 2012 Microsoft Corporation.* 

 *Release: July 16, 2012* 

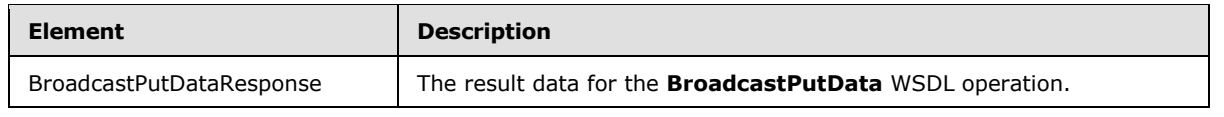

## <span id="page-28-0"></span>**3.1.4.3.2.1 BroadcastPutData**

The input data for the **BroadcastPutData** WSDL operation.

```
<xs:element name="BroadcastPutData" xmlns:xs="http://www.w3.org/2001/XMLSchema">
  <xs:complexType>
    <xs:sequence>
      <xs:element minOccurs="0" maxOccurs="1" name="user" type="tns:BroadcastUser"/>
      <xs:element minOccurs="0" maxOccurs="1" name="data" 
type="tns:BroadcastDictionaryType"/>
    </xs:sequence>
   </xs:complexType>
</xs:element>
```
**user:** A **BroadcastUser** (section 2.2.4.4) element that is obtained by making a **BroadcastStartSession** (section 3.1.4.4) web method call. This element MUST be present.

**data:** A **BroadcastDictionaryType** (section 3.1.4.3.3.1) element that specifies the current broadcast session on the protocol client. This element MUST be present.

The **BroadcastDictionaryType** contains a list of **ItemType** (section 3.1.4.3.3.2) elements. The **key** in each **ItemType** element MUST be a **BroadcastDataKey** (section 2.2.5.2) value of type **xs:string** [XMLSCHEMA2] section 3.2.1.

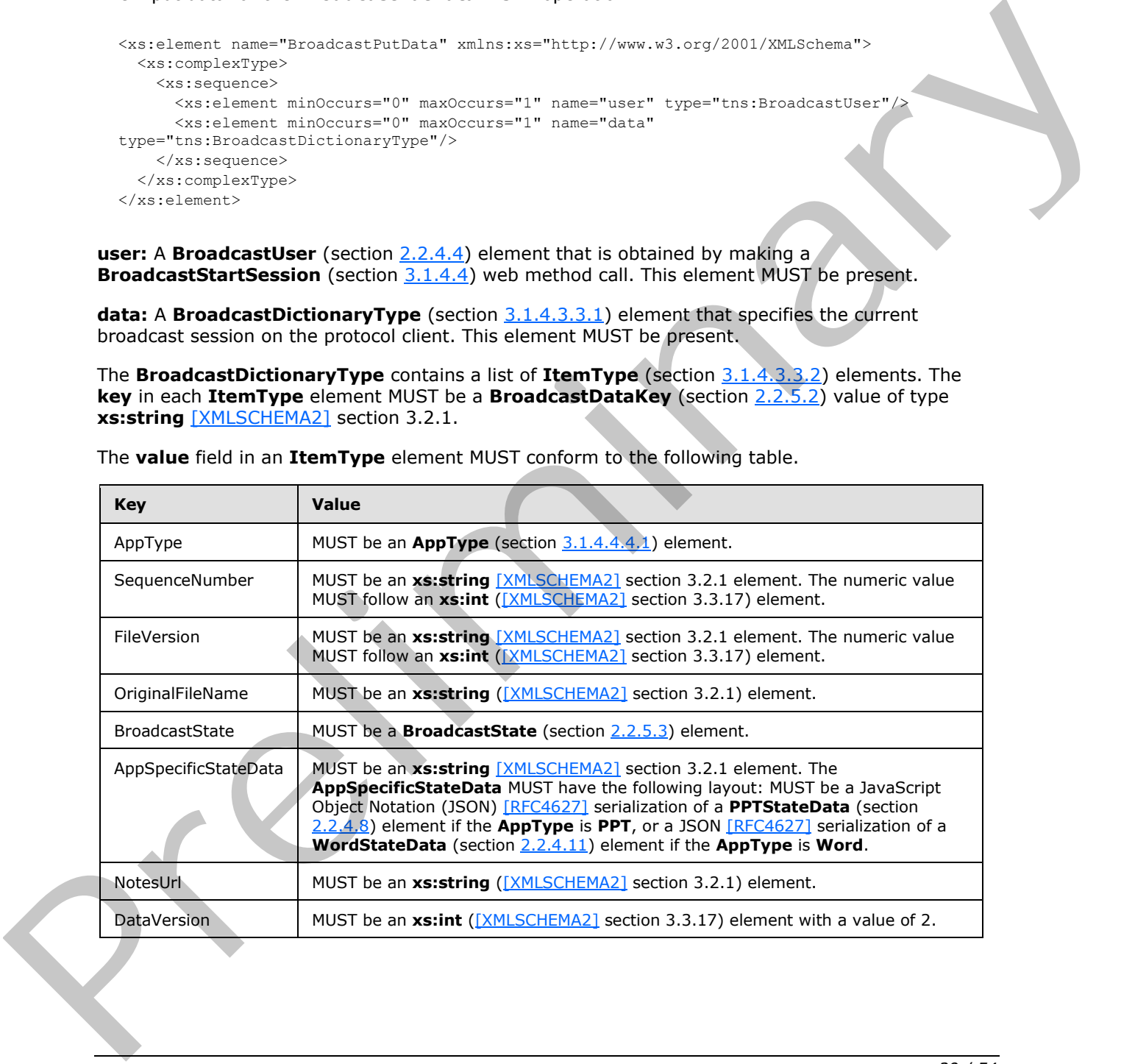

The **value** field in an **ItemType** element MUST conform to the following table.

*[MS-OBPRS] — v20120630 Office Broadcast Presentation Service Specification* 

 *Copyright © 2012 Microsoft Corporation.* 

## <span id="page-29-0"></span>**3.1.4.3.2.2 BroadcastPutDataResponse**

The result data for the **BroadcastPutData** WSDL operation.

```
<xs:element name="BroadcastPutDataResponse" xmlns:xs="http://www.w3.org/2001/XMLSchema">
  <xs:complexType>
    <xs:sequence>
      <xs:element minOccurs="0" maxOccurs="1" name="BroadcastPutDataResult" 
type="tns:ServiceResult"/>
     </xs:sequence>
   </xs:complexType>
</xs:element>
```
**BroadcastPutDataResult:** A **ServiceResult** (section 2.2.4.10) that specifies the result of the operation. This element MUST be present. If the **Result** child element is present it MUST be ignored by the protocol client.

## <span id="page-29-1"></span>**3.1.4.3.3 Complex Types**

The following table summarizes the XML schema complex type definitions that are specific to this operation.

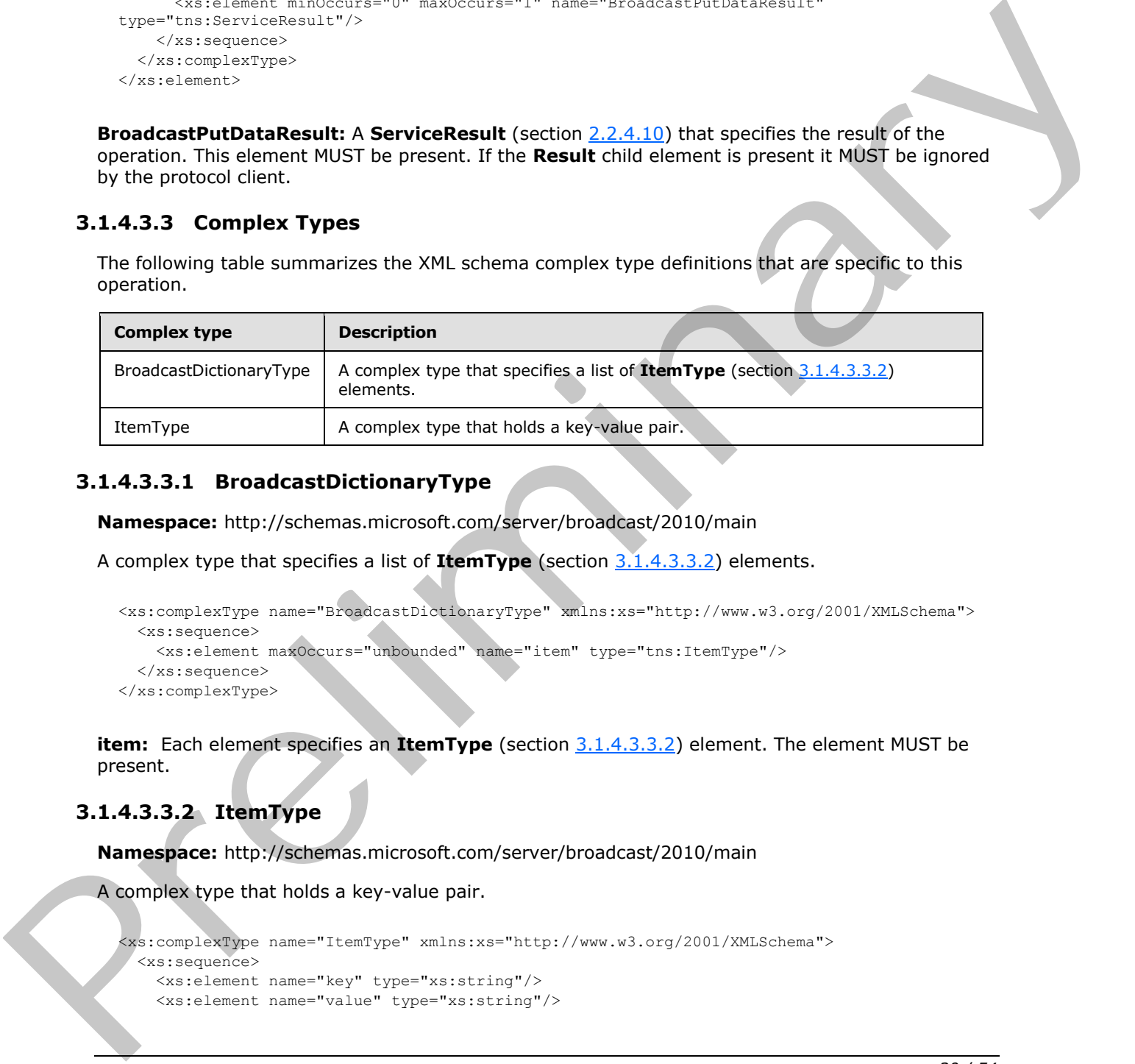

## <span id="page-29-2"></span>**3.1.4.3.3.1 BroadcastDictionaryType**

<span id="page-29-4"></span>**Namespace:** http://schemas.microsoft.com/server/broadcast/2010/main

A complex type that specifies a list of **ItemType** (section 3.1.4.3.3.2) elements.

```
<xs:complexType name="BroadcastDictionaryType" xmlns:xs="http://www.w3.org/2001/XMLSchema">
  <xs:sequence>
    <xs:element maxOccurs="unbounded" name="item" type="tns:ItemType"/>
  </xs:sequence>
</xs:complexType>
```
**item:** Each element specifies an **ItemType** (section 3.1.4.3.3.2) element. The element MUST be present.

## <span id="page-29-3"></span>**3.1.4.3.3.2 ItemType**

<span id="page-29-5"></span>**Namespace:** http://schemas.microsoft.com/server/broadcast/2010/main

A complex type that holds a key-value pair.

```
<xs:complexType name="ItemType" xmlns:xs="http://www.w3.org/2001/XMLSchema">
  <xs:sequence>
    <xs:element name="key" type="xs:string"/>
    <xs:element name="value" type="xs:string"/>
```
*[MS-OBPRS] — v20120630 Office Broadcast Presentation Service Specification* 

 *Copyright © 2012 Microsoft Corporation.* 

**key:** An **xs:string** [\(\[XMLSCHEMA2\]](http://go.microsoft.com/fwlink/?LinkId=90610) section 3.2.1) element that specifies the key in a key-value pair. This element MUST be present.

**value:** An xs:string [\(\[XMLSCHEMA2\]](http://go.microsoft.com/fwlink/?LinkId=90610) section 3.2.1) element that specifies the value in a key-value pair. This element MUST be present.

#### <span id="page-30-0"></span>**3.1.4.3.4 Simple Types**

None.

#### <span id="page-30-1"></span>**3.1.4.3.5 Attributes**

None.

#### <span id="page-30-2"></span>**3.1.4.3.6 Groups**

None.

#### <span id="page-30-3"></span>**3.1.4.3.7 Attribute Groups**

<span id="page-30-6"></span>None.

#### <span id="page-30-4"></span>**3.1.4.4 BroadcastStartSession**

The **BroadcastStartSession** operation is used by the protocol client to begin a broadcast session on the protocol server.

```
<wsdl:operation name="BroadcastStartSession" xmlns:wsdl="http://schemas.xmlsoap.org/wsdl/">
   <wsdl:input message="tns:BroadcastStartSessionSoapIn"/>
   <wsdl:output message="tns:BroadcastStartSessionSoapOut"/>
</wsdl:operation>
```
The protocol client sends a **BroadcastStartSessionSoapIn** request message, as specified in section 3.1.4.4.1.1, and the protocol server MUST respond with a **BroadcastStartSessionSoapOut** response message, as specified in section  $3.1.4.4.1.2$ .

## <span id="page-30-5"></span>**3.1.4.4.1 Messages**

The following table summarizes the set of WSDL message definitions that are specific to this operation.

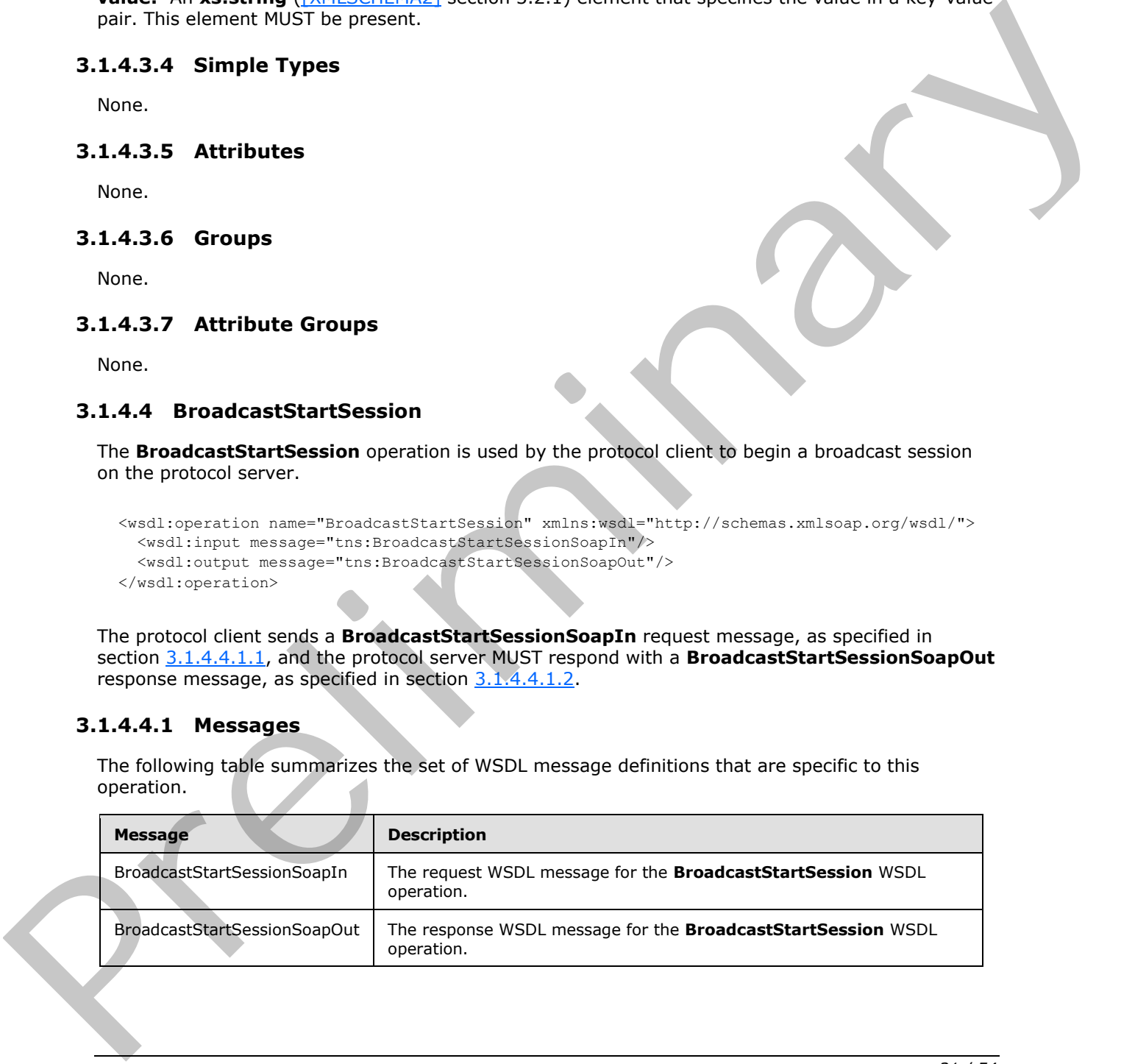

*[MS-OBPRS] — v20120630 Office Broadcast Presentation Service Specification* 

 *Copyright © 2012 Microsoft Corporation.* 

## <span id="page-31-0"></span>**3.1.4.4.1.1 BroadcastStartSessionSoapIn**

The request WSDL message for the **BroadcastStartSession** WSDL operation.

The SOAP action value is:

<span id="page-31-6"></span><span id="page-31-5"></span>http://schemas.microsoft.com/server/broadcast/2010/main/BroadcastStartSession

The SOAP body contains the **BroadcastStartSession** element.

#### <span id="page-31-1"></span>**3.1.4.4.1.2 BroadcastStartSessionSoapOut**

The response WSDL message for the **BroadcastStartSession** WSDL operation.

The SOAP body contains the **BroadcastStartSessionResponse** element.

#### <span id="page-31-2"></span>**3.1.4.4.2 Elements**

The following table summarizes the XML schema element definitions that are specific to this operation.

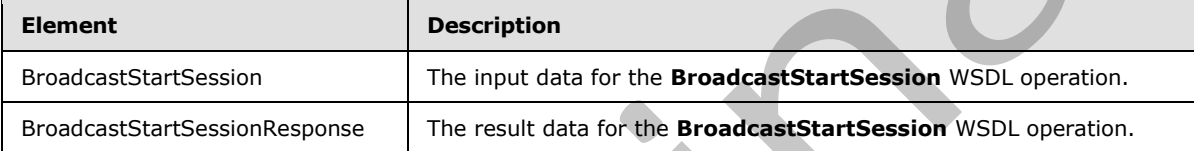

## <span id="page-31-3"></span>**3.1.4.4.2.1 BroadcastStartSession**

The input data for the **BroadcastStartSession** WSDL operation.

```
<xs:element name="BroadcastStartSession" xmlns:xs="http://www.w3.org/2001/XMLSchema">
                   <xs:complexType>
                     <xs:sequence>
                        <xs:element minOccurs="0" maxOccurs="1" name="query" type="xs:string"/>
                        <xs:element minOccurs="1" maxOccurs="1" name="appType" type="tns:AppType"/>
                     </xs:sequence>
                   </xs:complexType>
               </xs:element>
The SOAP body contains the BroadcastStartSession Soap Out<br>
The response wissol message for the BroadcastStartSession Wisel uperstinn.<br>
The SOAP body contains the BroadcastStartSession Response cloncer.<br>
3.1.4.4.2. Elements
```
**query:** An xs:string element (see [XMLSCHEMA2] section 3.2.1) that specifies an identifier for the broadcast session. This identifier MUST conform to the pattern

**WOPISrc=<source>&access\_token=<token>**, where **<source>** is the **WOPISrc** parameter as defined in [MS-WOPI] section 3.1.5.1.1.2.3.3, and **<token>** is the <token> parameter as defined in [MS-WOPI] section 2.2.2.

**appType:** An **AppType** (section 3.1.4.4.4.1) element that specifies the type of the broadcast session.

## <span id="page-31-4"></span>**3.1.4.4.2.2 BroadcastStartSessionResponse**

The result data for the **BroadcastStartSession** WSDL operation.

<xs:element name="BroadcastStartSessionResponse" xmlns:xs="http://www.w3.org/2001/XMLSchema">

*[MS-OBPRS] — v20120630 Office Broadcast Presentation Service Specification* 

 *Copyright © 2012 Microsoft Corporation.* 

```
 <xs:complexType>
    <xs:sequence>
      <xs:element minOccurs="0" maxOccurs="1" name="BroadcastStartSessionResult" 
type="tns:ServiceResult"/>
    </xs:sequence>
  </xs:complexType>
</xs:element>
```
**BroadcastStartSessionResult:** A **ServiceResult** (section 2.2.4.10) that specifies the result of the operation. This element MUST be present. The **Result** child element MUST be a **BroadcastUser** (section 2.2.4.4) if the **Error** child element is not present.

## <span id="page-32-0"></span>**3.1.4.4.3 Complex Types**

None.

## <span id="page-32-1"></span>**3.1.4.4.4 Simple Types**

The following table summarizes the XML schema simple type definitions that are specific to this operation.

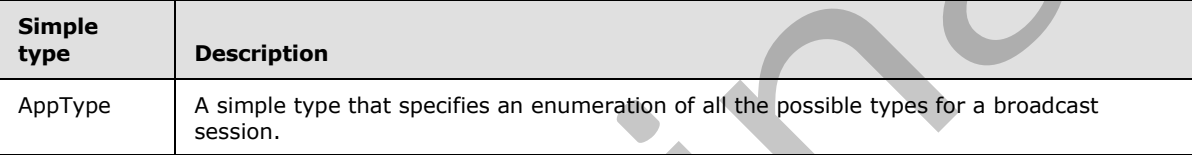

## <span id="page-32-2"></span>**3.1.4.4.4.1 AppType**

<span id="page-32-4"></span>**Namespace:** http://schemas.microsoft.com/server/broadcast/2010/main

A simple type that specifies an enumeration of all the possible types for a broadcast session.

```
<xs:simpleType name="AppType" xmlns:xs="http://www.w3.org/2001/XMLSchema">
  <xs:restriction base="xs:string">
    <xs:enumeration value="PPT"/>
    <xs:enumeration value="Word"/>
  </xs:restriction>
</xs:simpleType>
```
The following table specifies the allowable values for **AppType**.

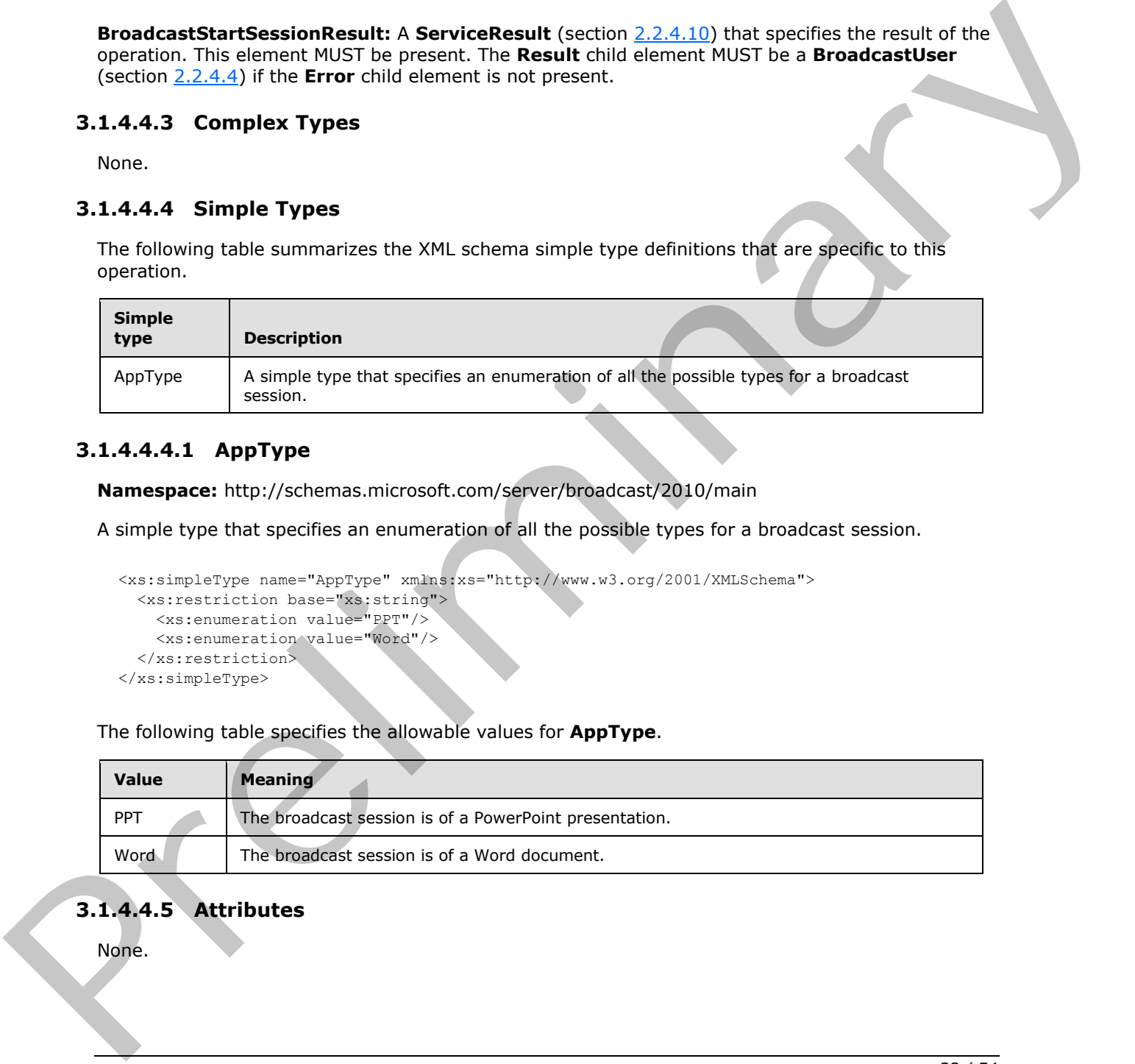

## <span id="page-32-3"></span>**3.1.4.4.5 Attributes**

None.

*[MS-OBPRS] — v20120630 Office Broadcast Presentation Service Specification* 

 *Copyright © 2012 Microsoft Corporation.* 

## <span id="page-33-0"></span>**3.1.4.4.6 Groups**

None.

## <span id="page-33-1"></span>**3.1.4.4.7 Attribute Groups**

<span id="page-33-9"></span>None.

## <span id="page-33-2"></span>**3.1.4.5 BroadcastPing**

The **BroadcastPing** operation is used by a protocol client to check if the protocol server is available.

```
<wsdl:operation name="BroadcastPing" xmlns:wsdl="http://schemas.xmlsoap.org/wsdl/">
   <wsdl:input message="tns:BroadcastPingSoapIn"/>
   <wsdl:output message="tns:BroadcastPingSoapOut"/>
</wsdl:operation>
```
The protocol client sends a **BroadcastPingSoapIn** request message, as specified in section 3.1.4.5.1.1, and the protocol server MUST respond with a **BroadcastPingSoapOut** response message, as specified in section 3.1.4.5.1.2.

#### <span id="page-33-3"></span>**3.1.4.5.1 Messages**

The following table summarizes the set of WSDL message definitions that are specific to this operation.

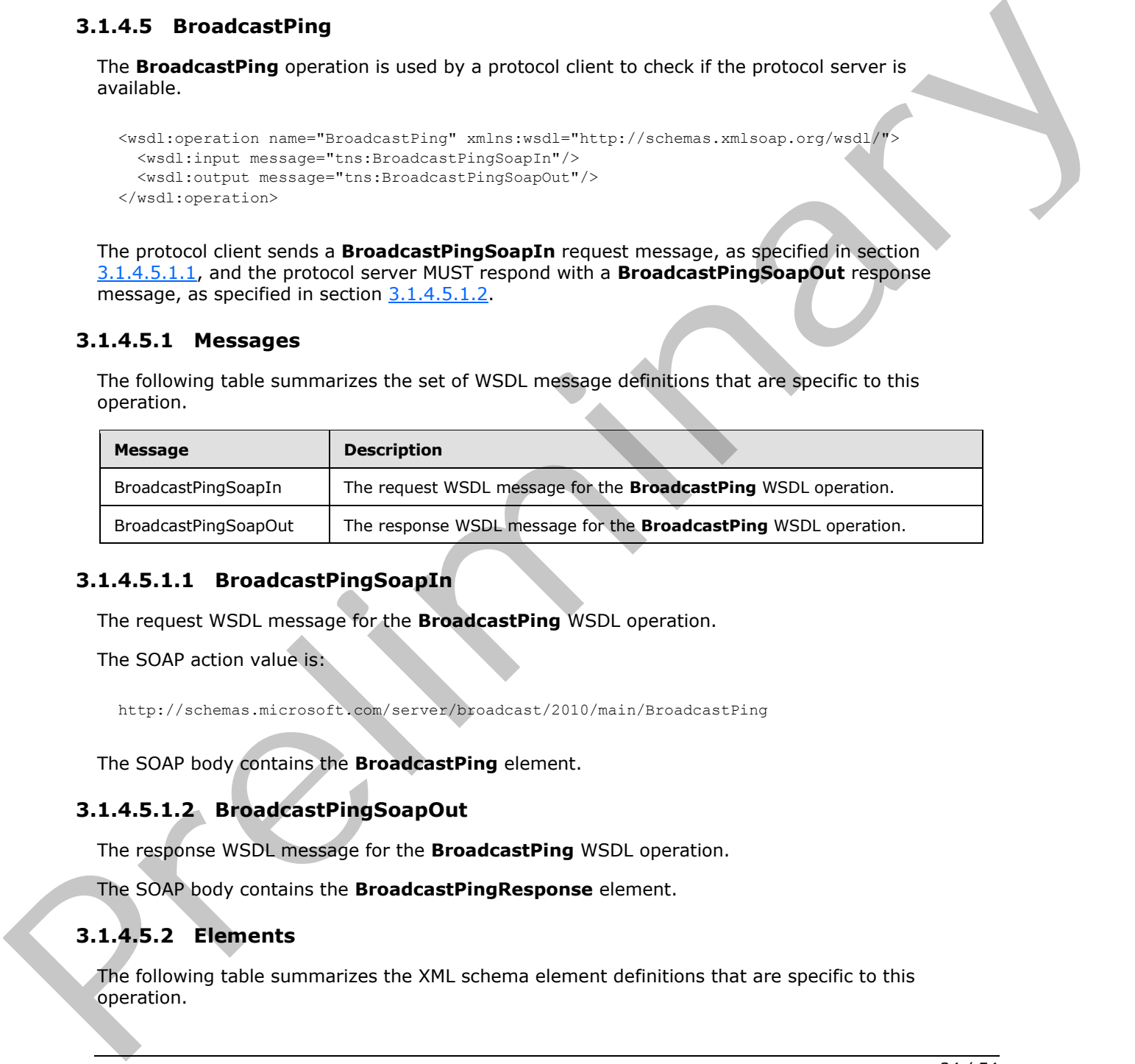

## <span id="page-33-4"></span>**3.1.4.5.1.1 BroadcastPingSoapIn**

<span id="page-33-7"></span>The request WSDL message for the **BroadcastPing** WSDL operation.

The SOAP action value is:

<span id="page-33-8"></span>http://schemas.microsoft.com/server/broadcast/2010/main/BroadcastPing

The SOAP body contains the **BroadcastPing** element.

## <span id="page-33-5"></span>**3.1.4.5.1.2 BroadcastPingSoapOut**

The response WSDL message for the **BroadcastPing** WSDL operation.

The SOAP body contains the **BroadcastPingResponse** element.

## <span id="page-33-6"></span>**3.1.4.5.2 Elements**

The following table summarizes the XML schema element definitions that are specific to this operation.

```
[MS-OBPRS] — v20120630 
 Office Broadcast Presentation Service Specification
```
 *Copyright © 2012 Microsoft Corporation.* 

 *Release: July 16, 2012* 

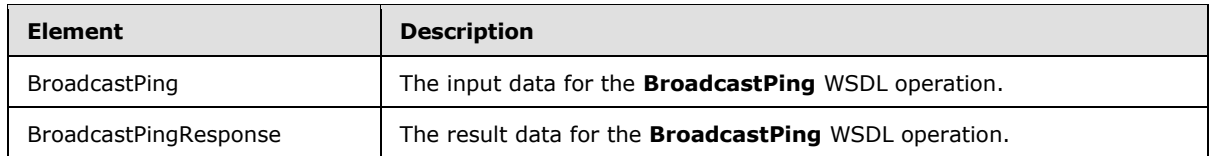

## <span id="page-34-0"></span>**3.1.4.5.2.1 BroadcastPing**

The input data for the **BroadcastPing** WSDL operation.

```
<xs:element name="BroadcastPing" xmlns:xs="http://www.w3.org/2001/XMLSchema">
  <xs:complexType/>
</xs:element>
```
## <span id="page-34-1"></span>**3.1.4.5.2.2 BroadcastPingResponse**

The result data for the **BroadcastPing** WSDL operation.

```
<xs:element name="BroadcastPingResponse" xmlns:xs="http://www.w3.org/2001/XMLSchema">
                   <xs:complexType>
                     <xs:sequence>
                        <xs:element minOccurs="1" maxOccurs="1" name="BroadcastPingResult" type="xs:boolean"/>
                      </xs:sequence>
                   </xs:complexType>
                </xs:element>
The input data for the BroadcastPing WSD, operation,<br>
constraints contributed in the set of the street of the set of the set of the set of the set of the BroadcastPing Response<br>
The result data for the BroadcastPing Respon
```
**BroadcastPingResult:** An **xs:boolean** ([XMLSCHEMA2] section 3.2.2) element. This element MUST be present and MUST be set to true.

#### <span id="page-34-2"></span>**3.1.4.5.3 Complex Types**

None.

#### <span id="page-34-3"></span>**3.1.4.5.4 Simple Types**

None.

## <span id="page-34-4"></span>**3.1.4.5.5 Attributes**

None.

#### <span id="page-34-5"></span>**3.1.4.5.6 Groups**

None.

## <span id="page-34-6"></span>**3.1.4.5.7 Attribute Groups**

None.

## <span id="page-34-7"></span>**3.1.5 Timer Events**

<span id="page-34-8"></span>None.

*[MS-OBPRS] — v20120630 Office Broadcast Presentation Service Specification* 

 *Copyright © 2012 Microsoft Corporation.* 

 *Release: July 16, 2012* 

## <span id="page-35-0"></span>**3.1.6 Other Local Events**

<span id="page-35-1"></span>None.

*[MS-OBPRS] — v20120630 Office Broadcast Presentation Service Specification* 

 *Copyright © 2012 Microsoft Corporation.* 

 *Release: July 16, 2012* 

*36 / 54* Preliminary of

# <span id="page-36-0"></span>**4 Protocol Examples**

<span id="page-36-3"></span><span id="page-36-2"></span>The following examples contain sample interactions between protocol clients and protocol servers.

## <span id="page-36-1"></span>**4.1 Presenter Client Example**

The presenter protocol client begins by sending a request to the protocol server to fetch the settings stored on the protocol server. The following **BroadcastGetAppCapabilitiesSoapIn** message is sent to the protocol server:

```
<soap:Envelope xmlns:soap="http://schemas.xmlsoap.org/soap/envelope/" 
xmlns:xsi="http://www.w3.org/2001/XMLSchema-instance" 
xmlns:xsd="http://www.w3.org/2001/XMLSchema">
  <soap:Body>
     <BroadcastGetAppCapabilities 
xmlns="http://schemas.microsoft.com/server/broadcast/2010/main" />
  </soap:Body>
</soap:Envelope>
```
The protocol server responds with a message to acknowledge the request and to provide the protocol client with the protocol server settings and their values. The following **BroadcastGetAppCapabilitiesSoapOut** message is sent to the presenter protocol client:

```
<soap:Envelope xmlns:soap="http://schemas.xmlsoap.org/soap/envelope/" 
              xmlns:xsi="http://www.w3.org/2001/XMLSchema-instance" 
              xmlns:xsd="http://www.w3.org/2001/XMLSchema">
                  <soap:Body>
                    <BroadcastGetAppCapabilitiesResponse 
              xmlns="http://schemas.microsoft.com/server/broadcast/2010/main">
                     <BroadcastGetAppCapabilitiesResult>
                      <Result xsi:type="AppServerInfo">
                         <AppCapabilities>
                           <item>
                            <key>SessionTimeout</key>
                             <value>43200</value>
                          \langle/item>
                           <item>
                             <key>SupportNotes</key>
                             <value>true</value>
                          \langleitem\rangle <item>
                            <key>MediaExtensions</key>
              <value>3g2,3gp,3gpp,3gp2,aac,adts,asf,asx,flv,m4a,m4b,m4v,mov,mp3,mp4,mpa,swf,wax,wm,wma,wmv,
              wmx, wpl, wvx</value>
                          \langleitem\rangle <item>
                              <key>MaxMediaSize</key>
                              <value>10485760</value>
                           </item>
                         </AppCapabilities>
                       </Result>
                    </BroadcastGetAppCapabilitiesResult>
                   </BroadcastGetAppCapabilitiesResponse>
                  </soap:Body>
               </soap:Envelope>
spectral on the protocol server. The following BroadcastSotAppCapabilitiesSoppin message is<br>service to the protocol server.<br>
\frac{1}{2} contributions of the preliminary contribution in the contribution of the contributio
```
*[MS-OBPRS] — v20120630 Office Broadcast Presentation Service Specification* 

 *Copyright © 2012 Microsoft Corporation.* 

The presenter protocol client then sends a request to the protocol server to begin the broadcast. The following **BroadcastStartSessionSoapIn** message is sent to the protocol server:

```
<soap:Envelope xmlns:soap="http://schemas.xmlsoap.org/soap/envelope/" 
xmlns:xsi="http://www.w3.org/2001/XMLSchema-instance" 
xmlns:xsd="http://www.w3.org/2001/XMLSchema">
  <soap:Body>
     <BroadcastStartSession xmlns="http://schemas.microsoft.com/server/broadcast/2010/main">
<query>WOPISrc=http://machinename/th/handler/wopi/files/anonymous~PPTTest.pptx&amp;access_tok
en=VAR</query>
       <appType>PPT</appType>
     </BroadcastStartSession>
   </soap:Body>
</soap:Envelope>
```
The protocol server responds with a message to acknowledge the request and to provide a user identifier and a session identifier to be used by the presenter protocol client for future requests. The following **BroadcastStartSessionSoapOut** message is sent to the presenter protocol client:

```
<soap:Envelope xmlns:soap="http://schemas.xmlsoap.org/soap/envelope/" 
xmlns:xsi="http://www.w3.org/2001/XMLSchema-instance" 
xmlns:xsd="http://www.w3.org/2001/XMLSchema">
  <soap:Body>
     <BroadcastStartSessionResponse 
xmlns="http://schemas.microsoft.com/server/broadcast/2010/main">
       <BroadcastStartSessionResult>
         <Result xsi:type="BroadcastUser">
<SessionId>WOPISrc=http://machinename/th/handler/wopi/files/anonymous~PPTTest.pptx&amp;access
_token=VAR</SessionId>
           <UserToken>e59840b8-d523-4477-b978-5369a237775a</UserToken>
         </Result>
       </BroadcastStartSessionResult>
     </BroadcastStartSessionResponse>
   </soap:Body>
</soap:Envelope>
```
Next, the presenter protocol client sends information about the current state of the broadcast. The following **BroadcastPutDataSoapIn** message is sent to the protocol server:

```
<soap:Envelope xmlns:soap="http://schemas.xmlsoap.org/soap/envelope/" 
                 xmlns:xsi="http://www.w3.org/2001/XMLSchema-instance" 
                 xmlns:xsd="http://www.w3.org/2001/XMLSchema">
                     <soap:Body>
                        <BroadcastPutData xmlns="http://schemas.microsoft.com/server/broadcast/2010/main">
                         \langleuser>
                 <SessionId>WOPISrc=http://machinename/th/handler/wopi/files/anonymous~PPTTest.pptx&amp;access
                 _token=VAR</SessionId>
                              <UserToken>e59840b8-d523-4477-b978-5369a237775a</UserToken>
                          </user>
                           <data>
                              <item>
                                <key>AppType</key>
                                <value>PPT</value>
                              </item>
                              <item>
                               <key>BroadcastState</key>
\frac{\text{Cov}(x, y, z)}{\text{Cov}(x, y, z)}<br>
\frac{\text{Cov}(x, y, z)}{\text{Cov}(x, y, z)}<br>
\frac{\text{Cov}(x, y, z)}{\text{Cov}(x, y, z)}<br>
\frac{\text{Cov}(x, y, z)}{\text{Cov}(x, y, z)}<br>
\frac{\text{Cov}(x, y, z)}{\text{Cov}(x, y, z)}<br>
\frac{\text{Cov}(x, y, z)}{\text{Cov}(x, y, z)}<br>
\frac{\text{Cov}(x, y, z)}{\text{Cov}(x, y, z)}<br>
\frac{\text{Cov}(x, <value>BroadcastStarted</value>
```
*[MS-OBPRS] — v20120630 Office Broadcast Presentation Service Specification* 

 *Copyright © 2012 Microsoft Corporation.* 

 *Release: July 16, 2012* 

```
\langleitem\rangle\langleitem\rangle <key>SequenceNumber</key>
                             <value>5</value>
                           </item>
                          <item>
                             <key>FileVersion</key>
                             <value>1</value>
                         \langleitem\rangle <item>
                             <key>OriginalFileName</key>
                            <value>file.pptx</value>
                         \langleitem\rangle\langleitem\rangle <key>NotesUrl</key>
                             <value>http://url</value>
                          </item>
                         \langleitem\rangle <key>DataVersion</key>
                             <value>2</value>
                         \langleitem\rangle <item>
                            <key>AppSpecificStateData</key>
               <value>{"SlideId":258,"SlideIndex":0,"AnimationStepDataList":[{"TimelineId":"timeline_1","Ste
               p":1},{"TimelineId":"timeline_2","Step":2}],"MediaStateDataList":[{"MediaId":"306s4f1","State
               ":1,"AtPosition":0.015},{"MediaId":"55s21","State":0,"AtPosition":34.53}],"PPTSlideShowState"
               :2}</value>
                          </item>
                        </data>
                     </BroadcastPutData>
                   </soap:Body>
               </soap:Envelope>
Contained the transformation of the presentation of the contained text in the presentation of the contained text in the contained text in the contained text in the contained text in the contact in the contact in the conta
```
#### The protocol server responds with a message to acknowledge the request. The following **BroadcastPutDataSoapOut** message is sent to the presenter protocol client:

```
<soap:Envelope xmlns:soap="http://schemas.xmlsoap.org/soap/envelope/" 
xmlns:xsi="http://www.w3.org/2001/XMLSchema-instance" 
xmlns:xsd="http://www.w3.org/2001/XMLSchema">
  <soap:Body>
     <BroadcastPutDataResponse 
xmlns="http://schemas.microsoft.com/server/broadcast/2010/main"><BroadcastPutDataResult 
/></BroadcastPutDataResponse>
   </soap:Body>
</soap:Envelope>
```
The presenter protocol client continues to send these **BroadcastPutDataSoapIn** messages until the broadcast is finished. At this point, the presenter protocol client sends a request to the protocol server to end the broadcast. The following **BroadcastEndSessionSoapIn** message is sent to the protocol server:

```
<soap:Envelope xmlns:soap="http://schemas.xmlsoap.org/soap/envelope/" 
xmlns:xsi="http://www.w3.org/2001/XMLSchema-instance" 
xmlns:xsd="http://www.w3.org/2001/XMLSchema">
   <soap:Body>
     <BroadcastEndSession xmlns="http://schemas.microsoft.com/server/broadcast/2010/main">
```

```
[MS-OBPRS] — v20120630 
 Office Broadcast Presentation Service Specification
```
 *Copyright © 2012 Microsoft Corporation.* 

```
<SessionId>WOPISrc=http://machinename/th/handler/wopi/files/anonymous~PPTTest.pptx&amp;access
_token=VAR</SessionId>
         <UserToken>e59840b8-d523-4477-b978-5369a237775a</UserToken>
       </user>
     </BroadcastEndSession>
   </soap:Body>
</soap:Envelope>
```
The protocol server responds with a message to acknowledge the request. The following **BroadcastEndSessionSoapOut** message is sent to the presenter protocol client:

```
<soap:Envelope xmlns:soap="http://schemas.xmlsoap.org/soap/envelope/" 
          xmlns:xsi="http://www.w3.org/2001/XMLSchema-instance" 
          xmlns:xsd="http://www.w3.org/2001/XMLSchema">
            <soap:Body>
              <BroadcastEndSessionResponse 
          xmlns="http://schemas.microsoft.com/server/broadcast/2010/main">
               <BroadcastEndSessionResult />
              </BroadcastEndSessionResponse>
            </soap:Body>
          </soap:Envelope>
President Communication
```
*[MS-OBPRS] — v20120630 Office Broadcast Presentation Service Specification* 

 *Copyright © 2012 Microsoft Corporation.* 

# <span id="page-40-0"></span>**5 Security**

## <span id="page-40-1"></span>**5.1 Security Considerations for Implementers**

<span id="page-40-3"></span><span id="page-40-2"></span>None.

# **5.2 Index of Security Parameters**  President Controller Security Premention

<span id="page-40-4"></span>None.

*[MS-OBPRS] — v20120630 Office Broadcast Presentation Service Specification* 

 *Copyright © 2012 Microsoft Corporation.* 

 *Release: July 16, 2012* 

# <span id="page-41-0"></span>**6 Appendix A: Full WSDL**

<span id="page-41-1"></span>For ease of implementation, the full WSDL is provided in this appendix.

```
<?xml version="1.0"?>
            <wsdl:definitions xmlns:tns="http://schemas.microsoft.com/server/broadcast/2010/main" 
            xmlns:soap12="http://schemas.xmlsoap.org/wsdl/soap12/" 
            xmlns:soap="http://schemas.xmlsoap.org/wsdl/soap/" 
            xmlns:xs="http://www.w3.org/2001/XMLSchema" 
            xmlns:http="http://schemas.xmlsoap.org/wsdl/http/" 
            targetNamespace="http://schemas.microsoft.com/server/broadcast/2010/main" 
            xmlns:wsdl="http://schemas.xmlsoap.org/wsdl/">
               <wsdl:types>
                 <xs:schema elementFormDefault="qualified" 
            targetNamespace="http://schemas.microsoft.com/server/broadcast/2010/main">
                   <xs:element name="BroadcastStartSession">
                     <xs:complexType>
                      <xs:sequence>
                        <xs:element minOccurs="0" maxOccurs="1" name="query" type="xs:string"/>
                        <xs:element minOccurs="1" maxOccurs="1" name="appType" type="tns:AppType"/>
                      </xs:sequence>
                     </xs:complexType>
                   </xs:element>
                   <xs:simpleType name="AppType">
                     <xs:restriction base="xs:string">
                       <xs:enumeration value="PPT"/>
                       <xs:enumeration value="Word"/>
                     </xs:restriction>
                   </xs:simpleType>
                   <xs:element name="BroadcastStartSessionResponse">
                     <xs:complexType>
                      <xs:sequence>
                        <xs:element minOccurs="0" maxOccurs="1" name="BroadcastStartSessionResult" 
            type="tns:ServiceResult"/>
                       </xs:sequence>
                     </xs:complexType>
                   </xs:element>
                   <xs:complexType name="ServiceResult">
                     <xs:sequence>
                      <xs:element minOccurs="0" maxOccurs="1" name="Result"/>
                       <xs:element minOccurs="0" maxOccurs="1" name="Error" type="tns:ServiceError"/>
                     </xs:sequence>
                   </xs:complexType>
                   <xs:complexType name="ServiceError">
                     <xs:sequence>
                       <xs:element minOccurs="0" maxOccurs="1" name="Message" type="xs:string"/>
                       <xs:element minOccurs="0" maxOccurs="1" name="Title" type="xs:string"/>
                       <xs:element minOccurs="1" maxOccurs="1" name="Type" type="tns:ServiceErrorType"/>
                       <xs:element minOccurs="1" maxOccurs="1" name="RecommendedActions" 
            type="tns:ClientActions"/>
                     </xs:sequence>
                   </xs:complexType>
                   <xs:simpleType name="ServiceErrorType">
                     <xs:restriction base="xs:string">
                       <xs:enumeration value="UnknownError"/>
                       <xs:enumeration value="ApplicationError"/>
                      <xs:enumeration value="Timeout"/>
                      <xs:enumeration value="ServiceBusy"/>
Preliminary
                      <xs:enumeration value="SessionFull"/>
```
*[MS-OBPRS] — v20120630 Office Broadcast Presentation Service Specification* 

 *Copyright © 2012 Microsoft Corporation.* 

```
 </xs:restriction>
                   </xs:simpleType>
                   <xs:simpleType name="ClientActions">
                     <xs:list>
                      <xs:simpleType>
                        <xs:restriction base="xs:string">
                          <xs:enumeration value="None"/>
                          <xs:enumeration value="Dismiss"/>
                          <xs:enumeration value="Close"/>
                          <xs:enumeration value="OpenInClient"/>
                          <xs:enumeration value="Refresh"/>
                        </xs:restriction>
                      </xs:simpleType>
                     </xs:list>
                   </xs:simpleType>
                   <xs:complexType name="AppServerInfo">
                     <xs:sequence>
                      <xs:element minOccurs="0" maxOccurs="1" name="AppCapabilities" 
            type="tns:BroadcastDictionaryType"/>
                     </xs:sequence>
                   </xs:complexType>
                   <xs:complexType name="WordStateData">
                     <xs:sequence>
                       <xs:element minOccurs="1" maxOccurs="1" name="Page" type="xs:int"/>
                       <xs:element minOccurs="1" maxOccurs="1" name="Offset" type="xs:double"/>
                     </xs:sequence>
                   </xs:complexType>
                   <xs:complexType name="PPTStateData">
                     <xs:sequence>
                      <xs:element minOccurs="1" maxOccurs="1" name="SlideId" type="xs:unsignedInt"/>
                      <xs:element minOccurs="1" maxOccurs="1" name="SlideIndex" type="xs:unsignedInt"/>
                      <xs:element minOccurs="0" maxOccurs="1" name="AnimationStepDataList" 
            type="tns:ArrayOfPPTBroadcastAnimationStepData"/>
                       <xs:element minOccurs="0" maxOccurs="1" name="MediaStateDataList" 
            type="tns:ArrayOfPPTBroadcastMediaStateData"/>
                      <xs:element minOccurs="1" maxOccurs="1" name="PPTSlideShowState" 
            type="tns:PPTSlideShowState"/>
                     </xs:sequence>
                   </xs:complexType>
                   <xs:complexType name="ArrayOfPPTBroadcastAnimationStepData">
                     <xs:sequence>
                      <xs:element minOccurs="0" maxOccurs="unbounded" 
            name="PPTBroadcastAnimationStepData" nillable="true" 
            type="tns:PPTBroadcastAnimationStepData"/>
                     </xs:sequence>
                   </xs:complexType>
                   <xs:complexType name="PPTBroadcastAnimationStepData">
                     <xs:sequence>
                       <xs:element minOccurs="0" maxOccurs="1" name="TimelineId" type="xs:string"/>
                     <xs:element minOccurs="1" maxOccurs="1" name="Step" type="xs:int"/>
                     </xs:sequence>
                   </xs:complexType>
                   <xs:complexType name="ArrayOfPPTBroadcastMediaStateData">
                     <xs:sequence>
                      <xs:element minOccurs="0" maxOccurs="unbounded" name="PPTBroadcastMediaStateData" 
            nillable="true" type="tns:PPTBroadcastMediaStateData"/>
                     </xs:sequence>
                   </xs:complexType>
                   <xs:complexType name="PPTBroadcastMediaStateData">
Preliminary
```
 *Copyright © 2012 Microsoft Corporation.* 

 *Release: July 16, 2012* 

```
 <xs:sequence>
                      <xs:element minOccurs="0" maxOccurs="1" name="MediaId" type="xs:string"/>
                      <xs:element minOccurs="1" maxOccurs="1" name="State" 
            type="tns:PPTMediaPlaybackState"/>
                      <xs:element minOccurs="1" maxOccurs="1" name="AtPosition" type="xs:double"/> 
                     </xs:sequence>
                   </xs:complexType>
                   <xs:simpleType name="PPTMediaPlaybackState">
                     <xs:restriction base="xs:string">
                      <xs:enumeration value="Paused"/>
                      <xs:enumeration value="Playing"/>
                       <xs:enumeration value="Stopped"/>
                     </xs:restriction>
                   </xs:simpleType>
                   <xs:simpleType name="PPTSlideShowState">
                     <xs:restriction base="xs:string">
                      <xs:enumeration value="BlackScreen"/>
                      <xs:enumeration value="WhiteScreen"/>
                      <xs:enumeration value="Normal"/>
                      <xs:enumeration value="SlideShowEnded"/>
                     </xs:restriction>
                   </xs:simpleType>
                   <xs:complexType name="EnumTypes">
                     <xs:sequence>
                      <xs:element minOccurs="1" maxOccurs="1" name="BroadcastDataKey" 
            type="tns:BroadcastDataKey"/>
                      <xs:element minOccurs="1" maxOccurs="1" name="BroadcastAppCapability" 
            type="tns:BroadcastAppCapability"/>
                      <xs:element minOccurs="1" maxOccurs="1" name="AppType" type="tns:AppType"/>
                      <xs:element minOccurs="1" maxOccurs="1" name="BroadcastState" 
            type="tns:BroadcastState"/>
                      <xs:element minOccurs="1" maxOccurs="1" name="PPTSlideShowState" 
            type="tns:PPTSlideShowState"/>
                      <xs:element minOccurs="1" maxOccurs="1" name="PPTMediaPlaybackState" 
            type="tns:PPTMediaPlaybackState"/>
                     </xs:sequence>
                   </xs:complexType>
                   <xs:simpleType name="BroadcastDataKey">
                     <xs:restriction base="xs:string">
                      <xs:enumeration value="AppType"/>
                      <xs:enumeration value="SequenceNumber"/>
                      <xs:enumeration value="FileVersion"/>
                      <xs:enumeration value="OriginalFileName"/>
                      <xs:enumeration value="BroadcastState"/>
                      <xs:enumeration value="AppSpecificStateData"/>
                      <xs:enumeration value="NotesUrl"/>
                       <xs:enumeration value="DataVersion"/>
                     </xs:restriction>
                   </xs:simpleType>
                   <xs:simpleType name="BroadcastAppCapability">
                     <xs:restriction base="xs:string">
                       <xs:enumeration value="SessionTimeout"/>
                       <xs:enumeration value="SessionIdleTimeOut"/>
                       <xs:enumeration value="SupportVideo"/>
                       <xs:enumeration value="SupportAudio"/>
                       <xs:enumeration value="SupportNotes"/>
                       <xs:enumeration value="MediaExtensions"/>
                       <xs:enumeration value="MaxMediaSize"/>
Preliminary
                     </xs:restriction>
```
 *Copyright © 2012 Microsoft Corporation.* 

```
 </xs:simpleType>
                       <xs:simpleType name="BroadcastState">
                          <xs:restriction base="xs:string">
                            <xs:enumeration value="BroadcastNotStartedYet"/>
                            <xs:enumeration value="BroadcastStarted"/>
                            <xs:enumeration value="BroadcastEnded"/>
                          </xs:restriction>
                       </xs:simpleType>
                       <xs:element name="BroadcastEndSession">
                          <xs:complexType>
                            <xs:sequence>
                               <xs:element minOccurs="0" maxOccurs="1" name="user" type="tns:BroadcastUser"/>
                            </xs:sequence>
                          </xs:complexType>
                       </xs:element>
                       <xs:complexType name="BroadcastUser">
                          <xs:sequence>
                            <xs:element minOccurs="0" maxOccurs="1" name="SessionId" type="xs:string"/>
                            <xs:element minOccurs="0" maxOccurs="1" name="UserToken" type="xs:string"/>
                          </xs:sequence>
                       </xs:complexType>
                       <xs:element name="BroadcastEndSessionResponse">
                          <xs:complexType>
                            <xs:sequence>
                               <xs:element minOccurs="0" maxOccurs="1" name="BroadcastEndSessionResult" 
               type="tns:ServiceResult"/>
                            </xs:sequence>
                          </xs:complexType>
                       </xs:element>
                       <xs:element name="BroadcastPutData">
                          <xs:complexType>
                            <xs:sequence>
                               <xs:element minOccurs="0" maxOccurs="1" name="user" type="tns:BroadcastUser"/>
                               <xs:element minOccurs="0" maxOccurs="1" name="data" 
               type="tns:BroadcastDictionaryType"/>
                            </xs:sequence>
                          </xs:complexType>
                       </xs:element>
                       <xs:element name="BroadcastPutDataResponse">
                          <xs:complexType>
                            <xs:sequence>
                               <xs:element minOccurs="0" maxOccurs="1" name="BroadcastPutDataResult" 
               type="tns:ServiceResult"/>
                            </xs:sequence>
                          </xs:complexType>
                       </xs:element>
                       <xs:element name="BroadcastGetAppCapabilities">
                          <xs:complexType/>
                       </xs:element>
                        <xs:element name="BroadcastGetAppCapabilitiesResponse">
                          <xs:complexType>
                            <xs:sequence>
                               <xs:element minOccurs="0" maxOccurs="1" name="BroadcastGetAppCapabilitiesResult" 
               type="tns:ServiceResult"/>
                            </xs:sequence>
                          </xs:complexType>
                       </xs:element>
                       <xs:element name="BroadcastPing">
\begin{minipage}[t]{0.01\textwidth}\begin{itemize} {\bf 1.01\textwidth}\begin{itemize} {\bf 1.01\textwidth}\begin{itemize} {\bf 1.01\textwidth}\begin{itemize} {\bf 1.01\textwidth}\begin{itemize} {\bf 1.01\textwidth}\begin{itemize} {\bf 1.01\textwidth}\begin{itemize} {\bf 1.01\textwidth}\begin{itemize} {\bf 1.01\textwidth}\begin{itemize} {\bf 1.01\textwidth}\begin{itemize} {\bf 1.01\textwidth}\begin{itemize} {\bf 1.01\textwidth}\begin{itemize} {\bf 1.01\textwidth}\begin{itemize} {\bf 1.0 <xs:complexType/>
```
 *Copyright © 2012 Microsoft Corporation.* 

 *Release: July 16, 2012* 

```
 </xs:element>
                   <xs:element name="BroadcastPingResponse">
                     <xs:complexType>
                      <xs:sequence>
                         <xs:element minOccurs="1" maxOccurs="1" name="BroadcastPingResult" 
            type="xs:boolean"/>
                      </xs:sequence>
                     </xs:complexType>
                   </xs:element>
                   <xs:complexType name="BroadcastDictionaryType">
                     <xs:sequence>
                       <xs:element maxOccurs="unbounded" name="item" type="tns:ItemType"/>
                     </xs:sequence>
                   </xs:complexType>
                   <xs:complexType name="ItemType">
                     <xs:sequence>
                      <xs:element name="key" type="xs:string"/>
                      <xs:element name="value" type="xs:string"/>
                     </xs:sequence>
                   </xs:complexType>
                   <xs:element name="dictionary" type="tns:BroadcastDictionaryType"/>
                 </xs:schema>
               </wsdl:types>
               <wsdl:message name="BroadcastStartSessionSoapIn">
                 <wsdl:part name="parameters" element="tns:BroadcastStartSession"/>
               </wsdl:message>
               <wsdl:message name="BroadcastStartSessionSoapOut">
                 <wsdl:part name="parameters" element="tns:BroadcastStartSessionResponse"/>
               </wsdl:message>
               <wsdl:message name="BroadcastEndSessionSoapIn">
                 <wsdl:part name="parameters" element="tns:BroadcastEndSession"/>
               </wsdl:message>
               <wsdl:message name="BroadcastEndSessionSoapOut">
                 <wsdl:part name="parameters" element="tns:BroadcastEndSessionResponse"/>
               </wsdl:message>
               <wsdl:message name="BroadcastPutDataSoapIn">
                 <wsdl:part name="parameters" element="tns:BroadcastPutData"/>
               </wsdl:message>
               <wsdl:message name="BroadcastPutDataSoapOut">
                 <wsdl:part name="parameters" element="tns:BroadcastPutDataResponse"/>
               </wsdl:message>
               <wsdl:message name="BroadcastGetAppCapabilitiesSoapIn">
                 <wsdl:part name="parameters" element="tns:BroadcastGetAppCapabilities"/>
               </wsdl:message>
               <wsdl:message name="BroadcastGetAppCapabilitiesSoapOut">
                 <wsdl:part name="parameters" element="tns:BroadcastGetAppCapabilitiesResponse"/>
               </wsdl:message>
               <wsdl:message name="BroadcastPingSoapIn">
                 <wsdl:part name="parameters" element="tns:BroadcastPing"/>
               </wsdl:message>
               <wsdl:message name="BroadcastPingSoapOut">
                 <wsdl:part name="parameters" element="tns:BroadcastPingResponse"/>
               </wsdl:message>
               <wsdl:portType name="PresentService_2_0Soap">
                 <wsdl:operation name="BroadcastStartSession">
                   <wsdl:input message="tns:BroadcastStartSessionSoapIn"/>
                   <wsdl:output message="tns:BroadcastStartSessionSoapOut"/>
                 </wsdl:operation>
Preliminary
                 <wsdl:operation name="BroadcastEndSession">
```
 *Copyright © 2012 Microsoft Corporation.* 

```
 <wsdl:input message="tns:BroadcastEndSessionSoapIn"/>
                   <wsdl:output message="tns:BroadcastEndSessionSoapOut"/>
                 </wsdl:operation>
                 <wsdl:operation name="BroadcastPutData">
                   <wsdl:input message="tns:BroadcastPutDataSoapIn"/>
                   <wsdl:output message="tns:BroadcastPutDataSoapOut"/>
                 </wsdl:operation>
                 <wsdl:operation name="BroadcastGetAppCapabilities">
                   <wsdl:input message="tns:BroadcastGetAppCapabilitiesSoapIn"/>
                   <wsdl:output message="tns:BroadcastGetAppCapabilitiesSoapOut"/>
                 </wsdl:operation>
                 <wsdl:operation name="BroadcastPing">
                   <wsdl:input message="tns:BroadcastPingSoapIn"/>
                   <wsdl:output message="tns:BroadcastPingSoapOut"/>
                 </wsdl:operation>
               </wsdl:portType>
               <wsdl:binding name="PresentService_2_0Soap" type="tns:PresentService_2_0Soap">
                 <soap:binding transport="http://schemas.xmlsoap.org/soap/http"/>
                 <wsdl:operation name="BroadcastStartSession">
                   <soap:operation 
            soapAction="http://schemas.microsoft.com/server/broadcast/2010/main/BroadcastStartSession" 
            style="document"/>
                   <wsdl:input>
                     <soap:body use="literal"/>
                   </wsdl:input>
                   <wsdl:output>
                     <soap:body use="literal"/>
                   </wsdl:output>
                 </wsdl:operation>
                 <wsdl:operation name="BroadcastEndSession">
                   <soap:operation 
            soapAction="http://schemas.microsoft.com/server/broadcast/2010/main/BroadcastEndSession" 
            style="document"/>
                   <wsdl:input>
                     <soap:body use="literal"/>
                   </wsdl:input>
                   <wsdl:output>
                    <soap:body use="literal"/>
                   </wsdl:output>
                 </wsdl:operation>
                 <wsdl:operation name="BroadcastPutData">
                   <soap:operation 
            soapAction="http://schemas.microsoft.com/server/broadcast/2010/main/BroadcastPutData" 
            style="document"/>
                   <wsdl:input>
                     <soap:body use="literal"/>
                   </wsdl:input>
                   <wsdl:output>
                     <soap:body use="literal"/>
                   </wsdl:output>
                 </wsdl:operation>
                 <wsdl:operation name="BroadcastGetAppCapabilities">
                   <soap:operation 
            soapAction="http://schemas.microsoft.com/server/broadcast/2010/main/BroadcastGetAppCapabiliti
            es" style="document"/>
                   <wsdl:input>
                     <soap:body use="literal"/>
                   </wsdl:input>
                   <wsdl:output>
Preliminary
                     <soap:body use="literal"/>
```
 *Copyright © 2012 Microsoft Corporation.* 

 *Release: July 16, 2012* 

```
 </wsdl:output>
                 </wsdl:operation>
                 <wsdl:operation name="BroadcastPing">
                   <soap:operation 
            soapAction="http://schemas.microsoft.com/server/broadcast/2010/main/BroadcastPing" 
            style="document"/>
                   <wsdl:input>
                     <soap:body use="literal"/>
                   </wsdl:input>
                   <wsdl:output>
                     <soap:body use="literal"/>
                   </wsdl:output>
                 </wsdl:operation>
               </wsdl:binding>
               <wsdl:binding name="PresentService_2_0Soap12" type="tns:PresentService_2_0Soap">
                 <soap12:binding transport="http://schemas.xmlsoap.org/soap/http"/>
                 <wsdl:operation name="BroadcastStartSession">
                   <soap12:operation 
            soapAction="http://schemas.microsoft.com/server/broadcast/2010/main/BroadcastStartSession" 
            style="document"/>
                   <wsdl:input>
                     <soap12:body use="literal"/>
                   </wsdl:input>
                   <wsdl:output>
                     <soap12:body use="literal"/>
                   </wsdl:output>
                 </wsdl:operation>
                 <wsdl:operation name="BroadcastEndSession">
                   <soap12:operation 
            soapAction="http://schemas.microsoft.com/server/broadcast/2010/main/BroadcastEndSession" 
            style="document"/>
                  <wsdl:input>
                     <soap12:body use="literal"/>
                   </wsdl:input>
                   <wsdl:output>
                     <soap12:body use="literal"/>
                   </wsdl:output>
                 </wsdl:operation>
                 <wsdl:operation name="BroadcastPutData">
                   <soap12:operation 
            soapAction="http://schemas.microsoft.com/server/broadcast/2010/main/BroadcastPutData" 
            style="document"/>
                   <wsdl:input>
                     <soap12:body use="literal"/>
                   </wsdl:input>
                   <wsdl:output>
                     <soap12:body use="literal"/>
                   </wsdl:output>
                 </wsdl:operation>
                 <wsdl:operation name="BroadcastGetAppCapabilities">
                   <soap12:operation 
            soapAction="http://schemas.microsoft.com/server/broadcast/2010/main/BroadcastGetAppCapabiliti
            es" style="document"/>
                   <wsdl:input>
                     <soap12:body use="literal"/>
                   </wsdl:input>
                   <wsdl:output>
                     <soap12:body use="literal"/>
                   </wsdl:output>
Preliminary
                 </wsdl:operation>
```
 *Copyright © 2012 Microsoft Corporation.* 

 *Release: July 16, 2012* 

```
 <wsdl:operation name="BroadcastPing">
          <soap12:operation 
         soapAction="http://schemas.microsoft.com/server/broadcast/2010/main/BroadcastPing" 
         style="document"/>
               <wsdl:input>
                <soap12:body use="literal"/>
               </wsdl:input>
               <wsdl:output>
                <soap12:body use="literal"/>
               </wsdl:output>
             </wsdl:operation>
            </wsdl:binding>
         </wsdl:definitions>
Preliminary River
```
 *Copyright © 2012 Microsoft Corporation.* 

 *Release: July 16, 2012* 

# <span id="page-49-0"></span>**7 Appendix B: Product Behavior**

<span id="page-49-1"></span>The information in this specification is applicable to the following Microsoft products or supplemental software. References to product versions include released service packs:

■ Microsoft® Lync® Server 2013 Preview

Exceptions, if any, are noted below. If a service pack or Quick Fix Engineering (QFE) number appears with the product version, behavior changed in that service pack or QFE. The new behavior also applies to subsequent service packs of the product unless otherwise specified. If a product edition appears with the product version, behavior is different in that product edition.

Unless otherwise specified, any statement of optional behavior in this specification that is prescribed using the terms SHOULD or SHOULD NOT implies product behavior in accordance with the SHOULD or SHOULD NOT prescription. Unless otherwise specified, the term MAY implies that the product does not follow the prescription. Examples III they are noted below. It is eviden precise of Quick the Kollection (QPE) the new Setavory of the state of the state of the state of the state of the state of the state of the state of the state of the state of

*[MS-OBPRS] — v20120630 Office Broadcast Presentation Service Specification* 

 *Copyright © 2012 Microsoft Corporation.* 

 *Release: July 16, 2012* 

# <span id="page-50-0"></span>**8 Change Tracking**

<span id="page-50-1"></span>This section identifies changes that were made to the [MS-OBPRS] protocol document between the April 2012 and July 2012 releases. Changes are classified as New, Major, Minor, Editorial, or No change.

The revision class **New** means that a new document is being released.

The revision class **Major** means that the technical content in the document was significantly revised. Major changes affect protocol interoperability or implementation. Examples of major changes are:

- A document revision that incorporates changes to interoperability requirements or functionality.
- An extensive rewrite, addition, or deletion of major portions of content.
- The removal of a document from the documentation set.
- Changes made for template compliance.

The revision class **Minor** means that the meaning of the technical content was clarified. Minor changes do not affect protocol interoperability or implementation. Examples of minor changes are updates to clarify ambiguity at the sentence, paragraph, or table level.

The revision class **Editorial** means that the language and formatting in the technical content was changed. Editorial changes apply to grammatical, formatting, and style issues.

The revision class **No change** means that no new technical or language changes were introduced. The technical content of the document is identical to the last released version, but minor editorial and formatting changes, as well as updates to the header and footer information, and to the revision summary, may have been made. The revision desis Major means that the scholar contribute comparisons are secured to the context was solutionary and the comparison of the context of the context of the context of the context of the context of the context

Major and minor changes can be described further using the following change types:

- New content added.
- **Content updated.**
- Content removed.
- **New product behavior note added.**
- Product behavior note updated.
- Product behavior note removed.
- New protocol syntax added.
- Protocol syntax updated.
- Protocol syntax removed.
- New content added due to protocol revision.
- Content updated due to protocol revision.
- Content removed due to protocol revision.
- New protocol syntax added due to protocol revision.

 *Copyright © 2012 Microsoft Corporation.* 

- **Protocol syntax updated due to protocol revision.**
- **Protocol syntax removed due to protocol revision.**
- New content added for template compliance.
- Content updated for template compliance.
- Content removed for template compliance.
- Obsolete document removed.

Editorial changes are always classified with the change type **Editorially updated.**

Some important terms used in the change type descriptions are defined as follows:

- **Protocol syntax** refers to data elements (such as packets, structures, enumerations, and methods) as well as interfaces.
- **Protocol revision** refers to changes made to a protocol that affect the bits that are sent over the wire.

The changes made to this document are listed in the following table. For more information, please contact protocol@microsoft.com.

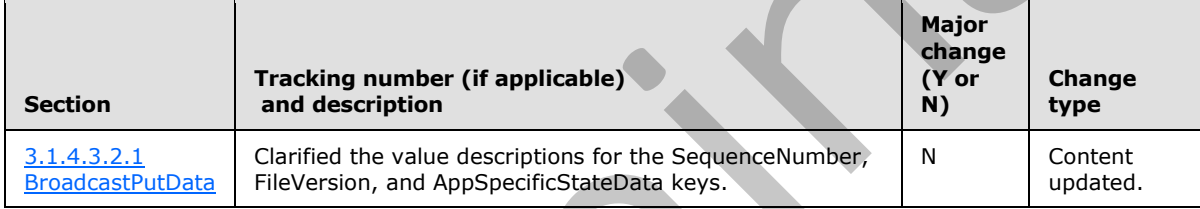

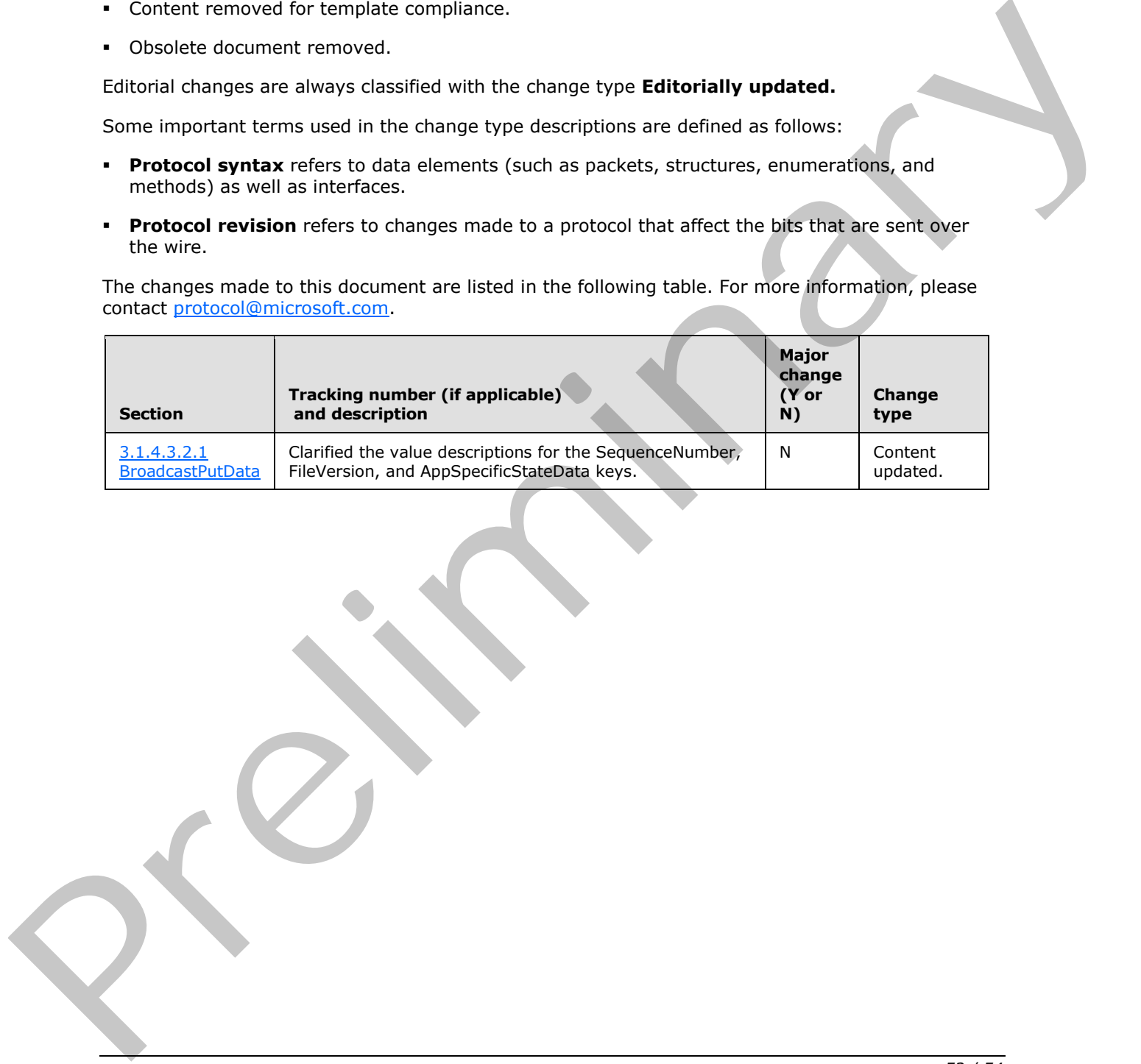

*[MS-OBPRS] — v20120630 Office Broadcast Presentation Service Specification* 

 *Copyright © 2012 Microsoft Corporation.* 

# <span id="page-52-0"></span>**9 Index**

#### **A**

Abstract data model [server](#page-21-1) 22 [Applicability](#page-7-6) 8 AppServerInfo complex type 10 ArrayOfPPTBroadcastAnimationStepData complex type 11 ArrayOfPPTBroadcastMediaStateData complex type 11 Attribute groups 20 Attributes 20

#### **B**

BroadcastAppCapability simple type 16 BroadcastDataKey simple type 16 BroadcastState simple type 17 BroadcastUser complex type 11

#### **C**

Capability negotiation 8 Change tracking 51 ClientActions simple type 18 Complex types 10 AppServerInfo 10 ArrayOfPPTBroadcastAnimationStepData 11 ArrayOfPPTBroadcastMediaStateData 11 BroadcastUser 11 EnumTypes 12 PPTBroadcastAnimationStepData 12 PPTBroadcastMediaStateData 13 PPTStateData 13 ServiceError 14 ServiceResult 14 WordStateData 15

## **D**

Data model - abstract server 22

#### **E**

EnumTypes complex type 12 Events local - server 36 timer - server 35 Examples overview 37 **Presenter client 37** 

#### **F**

Fields - vendor-extensible 8 Full WSDL 42

#### **G**

[Glossary](#page-5-4) 6 [Groups](#page-19-5) 20

#### **I**

Implementer - security considerations 41 Index of security parameters 41 Informative references 7 Initialization server 23 Introduction 6

#### **L**

Local events server 36

#### **M**

Message processing server 23 Messages AppServerInfo complex type 10 ArrayOfPPTBroadcastAnimationStepData complex type 11 ArrayOfPPTBroadcastMediaStateData complex type 11 attribute groups 20 attributes 20 BroadcastAppCapability simple type 16 BroadcastDataKey simple type 16 BroadcastState simple type 17 BroadcastUser complex type 11 ClientActions simple type 18 complex types 10 elements 10 enumerated 9 EnumTypes complex type 12 groups 20 namespaces 9 PPTBroadcastAnimationStepData complex type 12 PPTBroadcastMediaStateData complex type 13 PPTMediaPlaybackState simple type 18 PPTSlideShowState simple type 19 PPTStateData complex type 13 ServiceError complex type 14 ServiceErrorType simple type 19 ServiceResult complex type 14 simple types 15 syntax 9 transport 9 WordStateData complex type 15 [P](#page-7-8)[r](#page-36-3)[el](#page-11-3)i[m](#page-10-4)[in](#page-10-3)ary

#### **N**

*[MS-OBPRS] — v20120630 Office Broadcast Presentation Service Specification* 

 *Copyright © 2012 Microsoft Corporation.* 

 *Release: July 16, 2012* 

[Namespaces](#page-8-7) 9 [Normative references](#page-5-6) 6

#### **O**

**Operations** [BroadcastEndSession](#page-22-4) 23 [BroadcastGetAppCapabilities](#page-24-7) 25 [BroadcastPing](#page-33-9) 34 BroadcastPutData 28 BroadcastStartSession 31 Overview (synopsis) 7

#### **P**

Parameters - security index 41 PPTBroadcastAnimationStepData complex type 12 PPTBroadcastMediaStateData complex type 13 PPTMediaPlaybackState simple type 18 PPTSlideShowState simple type 19 PPTStateData complex type 13 Preconditions 8 Prerequisites 8 Presenter client example 37 Product behavior 50

#### **R**

References 6 informative 7 normative 6 Relationship to other protocols 8

## **S**

Security implementer considerations 41 parameter index 41 Sequencing rules server 23 Server abstract data model 22 BroadcastEndSession operation 23 BroadcastGetAppCapabilities operation 25 BroadcastPing operation 34 BroadcastPutData operation 28 BroadcastStartSession operation 31 initialization 23 local events 36 message processing 23 sequencing rules 23 timer events 35 timers<sup>23</sup> ServiceError complex type 14 ServiceErrorType simple type 19 ServiceResult complex type 14 Simple types 15 **BroadcastAppCapability 16 BroadcastDataKey 16 BroadcastState 17** ClientActions 18 PPTMediaPlaybackState 18 [Pr](#page-13-2)[e](#page-30-6)[lim](#page-24-7)i[na](#page-14-2)ry

[PPTSlideShowState](#page-18-2) 19 [ServiceErrorType](#page-18-3) 19 [Standards assignments](#page-7-11) 8 Syntax [messages - overview](#page-8-8) 9

#### **T**

Timer events server 35 Timers server 23 Tracking changes 51 **Transport 9** Types complex<sub>10</sub> simple 15

#### **V**

Vendor-extensible fields 8 Versioning 8

#### **W**

WordStateData complex type 15 WSDL 42

*[MS-OBPRS] — v20120630 Office Broadcast Presentation Service Specification* 

 *Copyright © 2012 Microsoft Corporation.*